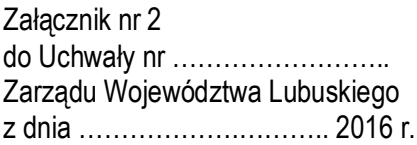

# REGULAMIN KONKURSU REGIONALNY PROGRAM OPERACYJNY – LUBUSKIE 2020

OŚ PRIORYTETOWA 3 – GOSPODARKA NISKOEMISYJNA

DZIAŁANIE 3.2 Efektywność energetyczna PODZIAŁANIE 3.2.2Efektywność energetyczna – ZIT Gorzów Wlkp. KONKURS Nr RPLB.03.02.02-IZ.00-08-K01/15

Nabór wniosków od 31 grudnia 2015 r. do 31 maja 2016 r.

Zielona Góra, maj 2016 r.

# **Spis treści**

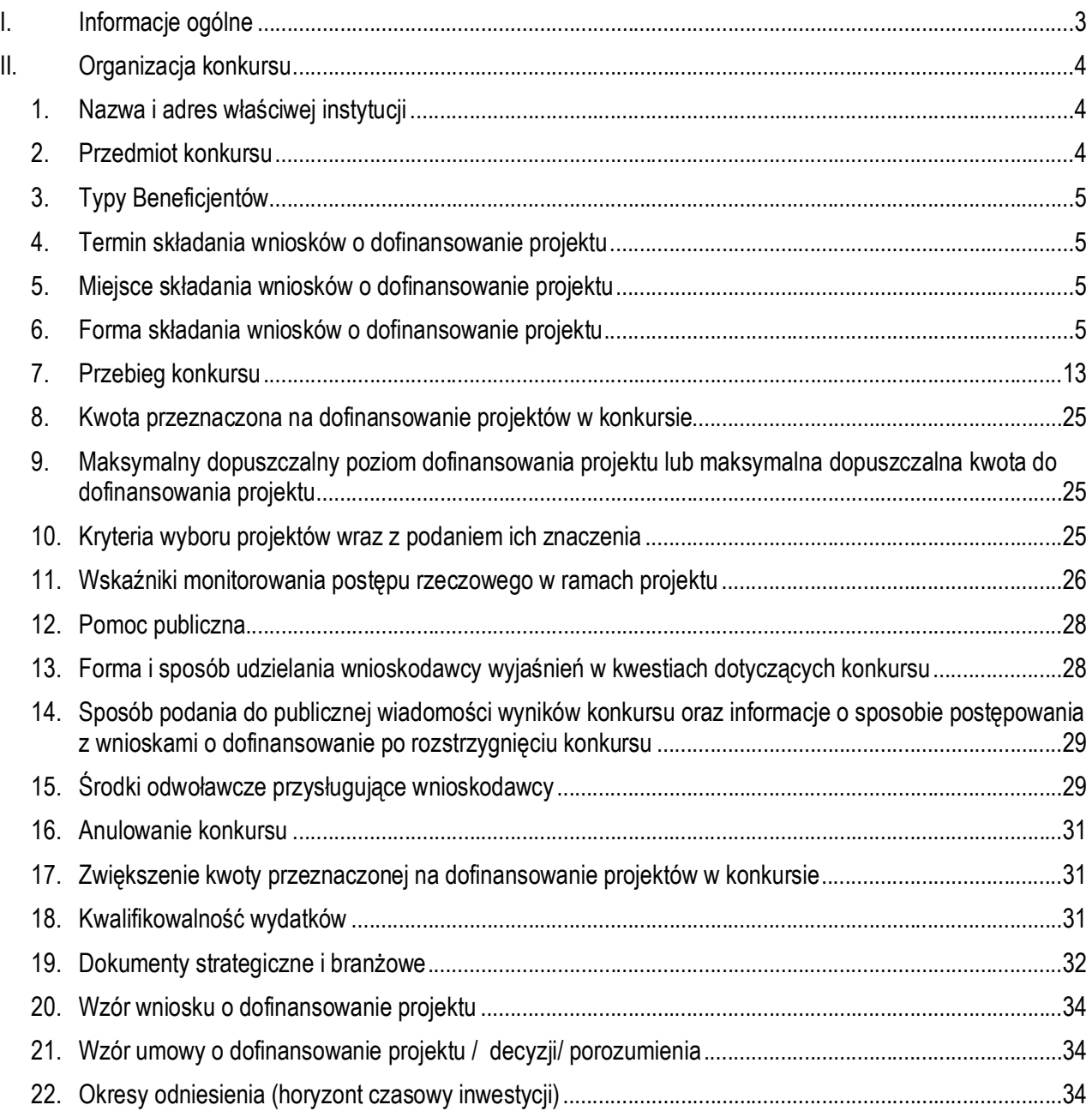

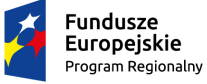

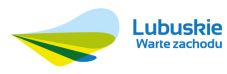

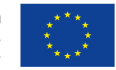

### **I. Informacje ogólne**

- 1. Regulamin w szczególności określa cel i zakres konkursu, zasady jego organizacji, warunki uczestnictwa, sposób wyboru projektów oraz pozostałe informacje niezbędne podczas przygotowywania wniosków o dofinansowanie realizacji projektu w ramach Regionalnego Programu Operacyjnego – Lubuskie 2020 Osi Priorytetowej 3 – *Gospodarka niskoemisyjna,* Działania 3.2 – *Efektywność energetyczna,*  Poddziałania3.2.2*Efektywność energetyczna – ZIT Gorzów Wlkp.*
- 2. Regulamin oraz wszystkie niezbędne do złożenia na konkurs dokumenty są dostępne na stronie internetowej RPO – Lubuskie 2020: www.rpo.lubuskie.pl.
- 3. Wszelkie terminy realizacji określonych czynności wskazane w Regulaminie, jeśli nie określono inaczej, wyrażone są w dniach kalendarzowych.

Przy obliczaniu terminów czynnościdokonywanych w ramach procedury odwoławczej należy posiłkować się zasadami ogólnymi, określonymi w K*s*iędze I, w Tytule V. Kodeksu Cywilnego (art. 110-116), m.in.;

- $\checkmark$  termin określony w dniach kończy się z upływem ostatniego dnia,
- $\checkmark$  termin oznaczony w miesiącach kończy się z upływem dnia, który nazwą lub datą odpowiada początkowemu dniowi terminu, a gdyby takiego dnia nie było – w ostatnim dniu miesiąca,
- $\checkmark$  jeżeli początkiem terminu oznaczonego w dniach jest pewne zdarzenie, nie uwzględnia się przy obliczaniu terminu dnia, w którym to zdarzenie nastąpiło,
- $\checkmark$  jeżeli koniec terminu do wykonania czynności przypada na dzień uznany ustawowo za wolny od pracy, termin upływa dnia następnego (zgodnie z ustawą z dnia 18 stycznia 1951 r. o dniach wolnych od pracy: Dz. U. 2015, poz. 90).
- 4. W przypadku ukazania się nowych przepisów prawnych lub Wytycznych Ministerstwa Infrastruktury i Rozwoju, Instytucja Organizująca Konkurs (pod warunkiem dochowania zgodności z przepisami określonymi w ustawie o zasadach realizacji programów w zakresie polityki spójności finansowanych w perspektywie finansowej 2014-2020 z dnia 11 lipca 2014 r. art. 41 ust. 4 i 5) zastrzega sobie prawo dokonania zmian w regulaminie konkursu. Informacja o zmianie regulaminu konkursu wraz ze wskazaniem daty, od której obowiązuje zmiana zostanie zamieszczona na stronie internetowej IOK (www.rpo.lubuskie.pl) oraz na portalu Funduszy Europejskich www.funduszeeuropejskie.gov.pl.

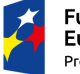

**Fundusze** Europejskie Program Regionalny

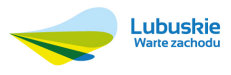

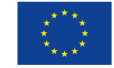

# **II. Organizacja konkursu**

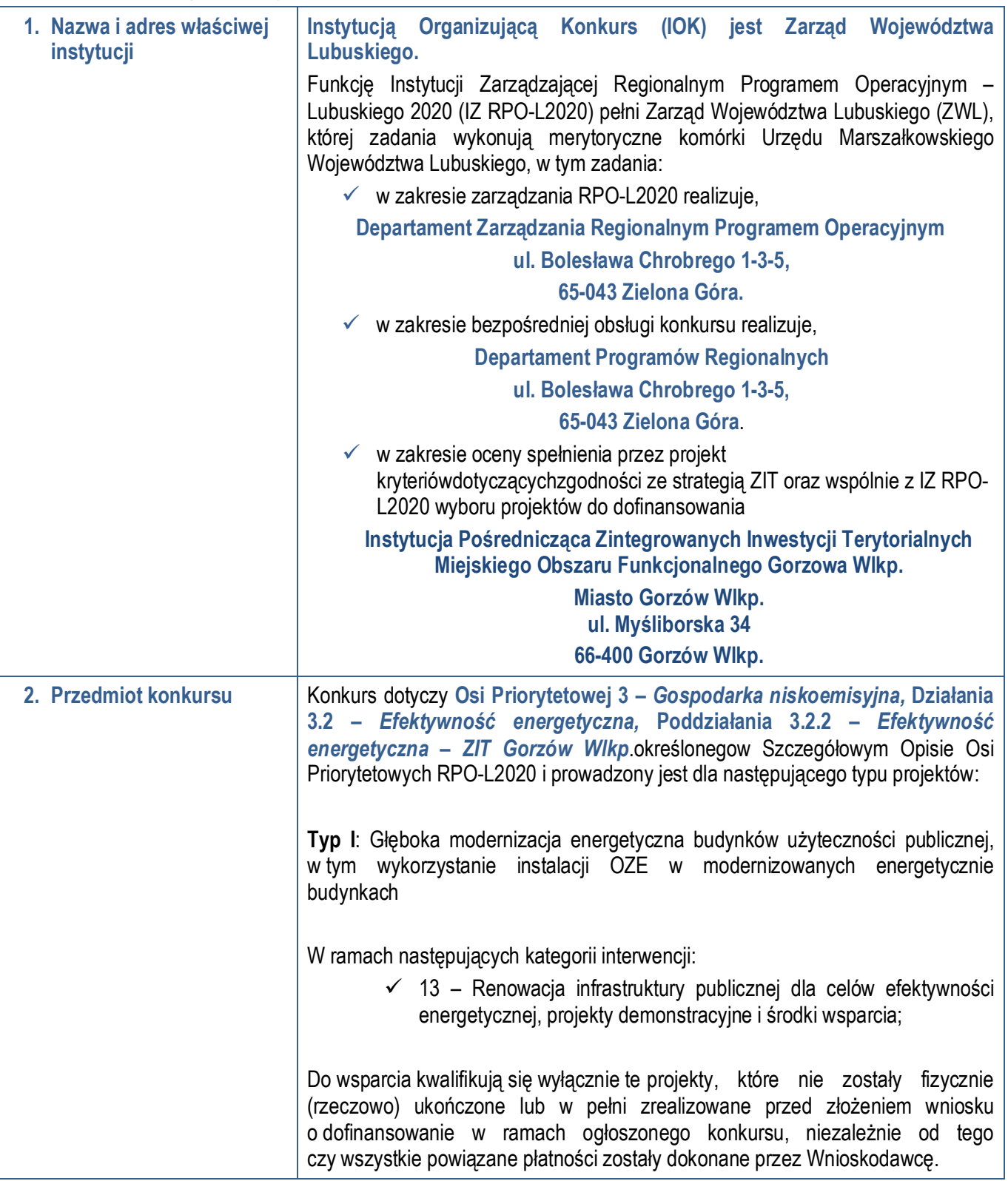

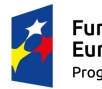

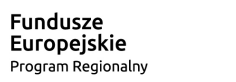

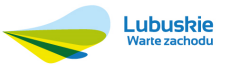

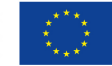

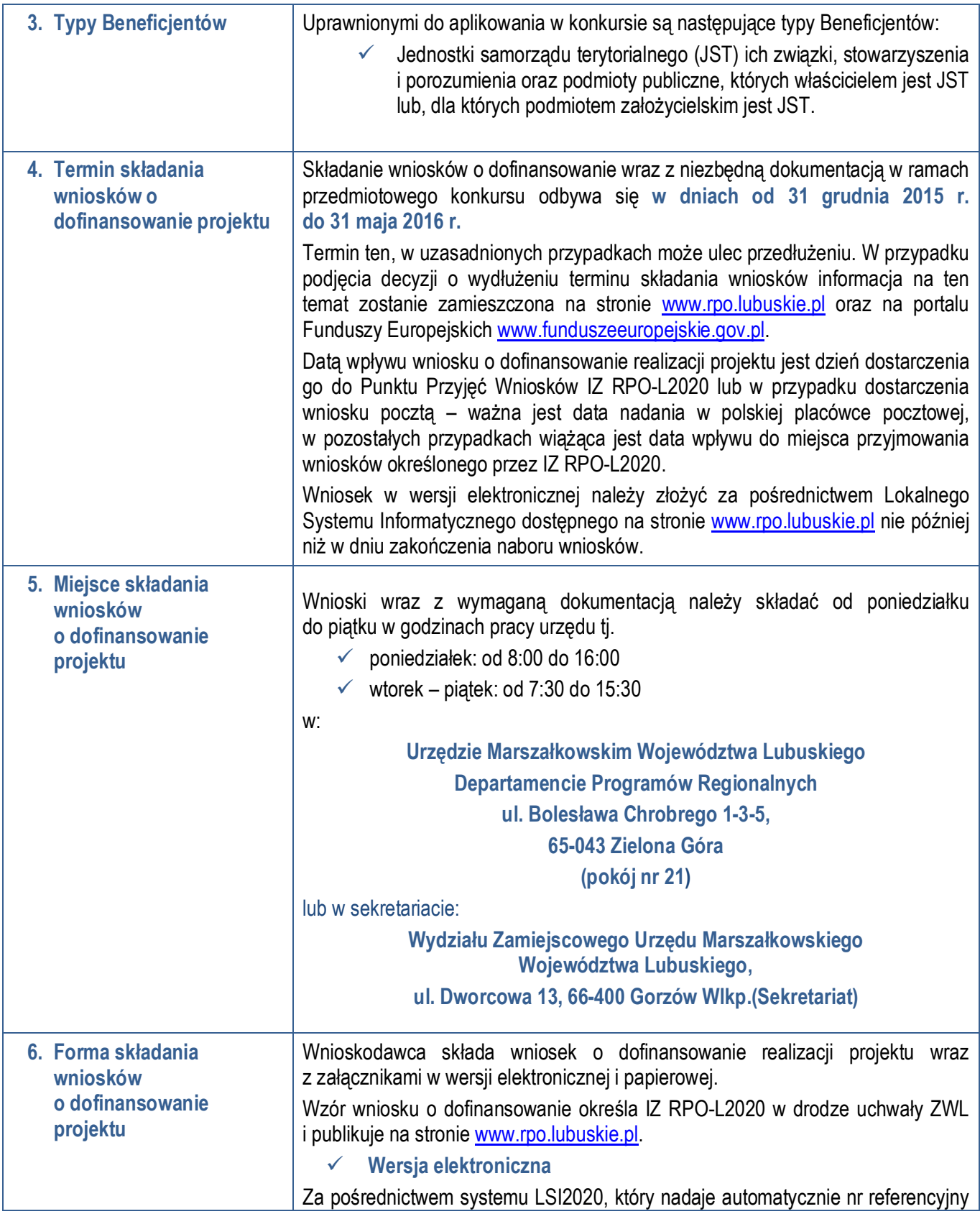

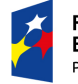

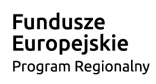

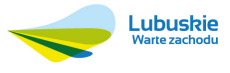

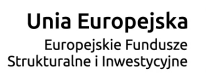

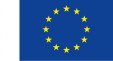

wniosku oraz generuje i przesyła do Wnioskodawcy potwierdzenie złożenia wniosku wraz z załącznikami.

**Wersja papierowa**

Wnioskodawca jest zobowiązany do dostarczenia jednego papierowego egzemplarza wniosku o dofinansowanie wraz z załącznikami. Wniosek w wersji papierowej powinien być tożsamy z wersją elektroniczną. Sposób wypełnienia wniosku o dofinansowanie realizacji projektu określa *Instrukcja wypełniania wniosku o dofinansowanie projektu z Europejskiego Funduszu Rozwoju Regionalnego w ramach Osi Priorytetowej 2 – 5 i 9 Regionalnego Programu Operacyjnego – Lubuskie 2020.*

Dokumenty (formularz wniosku wraz z załącznikami) wypełnione i podpisane przez Wnioskodawcę oraz sporządzone przez właściwe urzędy lub instytucje (np.: zaświadczenia, odpisy) należy umieścić w systemie LSI2020 w formie skanu (z wyjątkiem *Studium wykonalności*, które może być umieszczone w systemie bez podpisów – w formacie pdf). Dokumenty te powinny być tożsame z dostarczoną przez Wnioskodawcę wersją papierową.

W systemie LSI2020 należy umieścić aneks obliczeniowy w formie arkusza obliczeniowego, stanowiącego część *Studium wykonalności* – nie jest wymagane dostarczenie tego arkusza w wersji papierowej. Aneks obliczeniowy umieszczony w systemie LSI2020 musi umożliwić weryfikację poprawności dokonanych wyliczeń (odblokowane formuły).

Wnioski wypełnione odręcznie i/lub w języku obcym, nie wypełnione na wymaganym formularzu nie będą rozpatrywane.Ponadto wnioski złożone wyłącznie w wersji papierowej nie będą podległy ocenie/nie będą podlegały rozpatrzeniu.

Wniosek w formie papierowej może być dostarczony do IZ RPO-L2020:

- **-** listem poleconym w zaklejonej kopercie lub paczce,
- **-** przesyłką kurierską,
- **-** osobiście,
- **-** przez posłańca

do Punktu Przyjęć wniosków IZ RPO-L2020, nie później niż w dniu zakończenia naboru wniosków.

Pracownik przyjmuje i rejestruje w systemie LSI2020 fakt złożenia wniosku wraz z załącznikami w wersji papierowej. Wpisuje na złożonym papierowym egzemplarzu wniosku datę wpływu do Punktu Przyjęć wniosków IZ RPO-L2020. W przypadku dostarczenia wniosku pocztą – ważna jest data nadania w polskiej placówce pocztowej, w pozostałych przypadkach wiążąca jest data wpływu do miejsca przyjmowania wniosków określonego przez IZ RPO-L2020.

System LSI2020 automatycznie generuje i przesyła do Wnioskodawcy potwierdzenie złożenia wniosku wraz z załącznikami w wersji papierowej.

#### **Przygotowanie dokumentacji**

1. Formularz wniosku o dofinansowanie powinien zostać podpisany na ostatniej

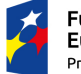

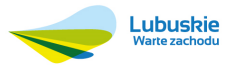

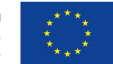

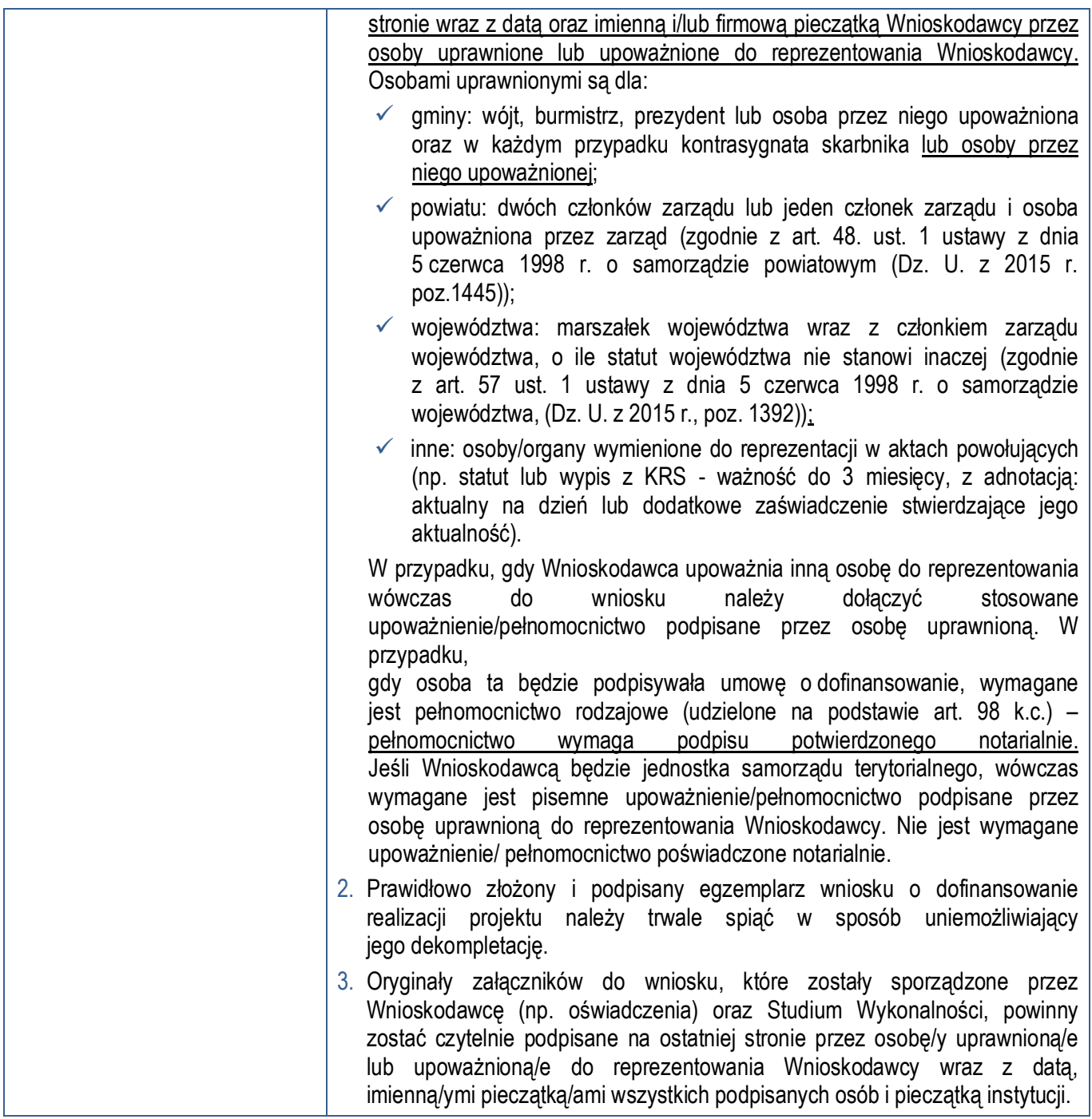

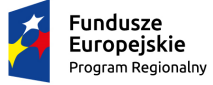

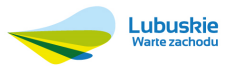

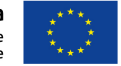

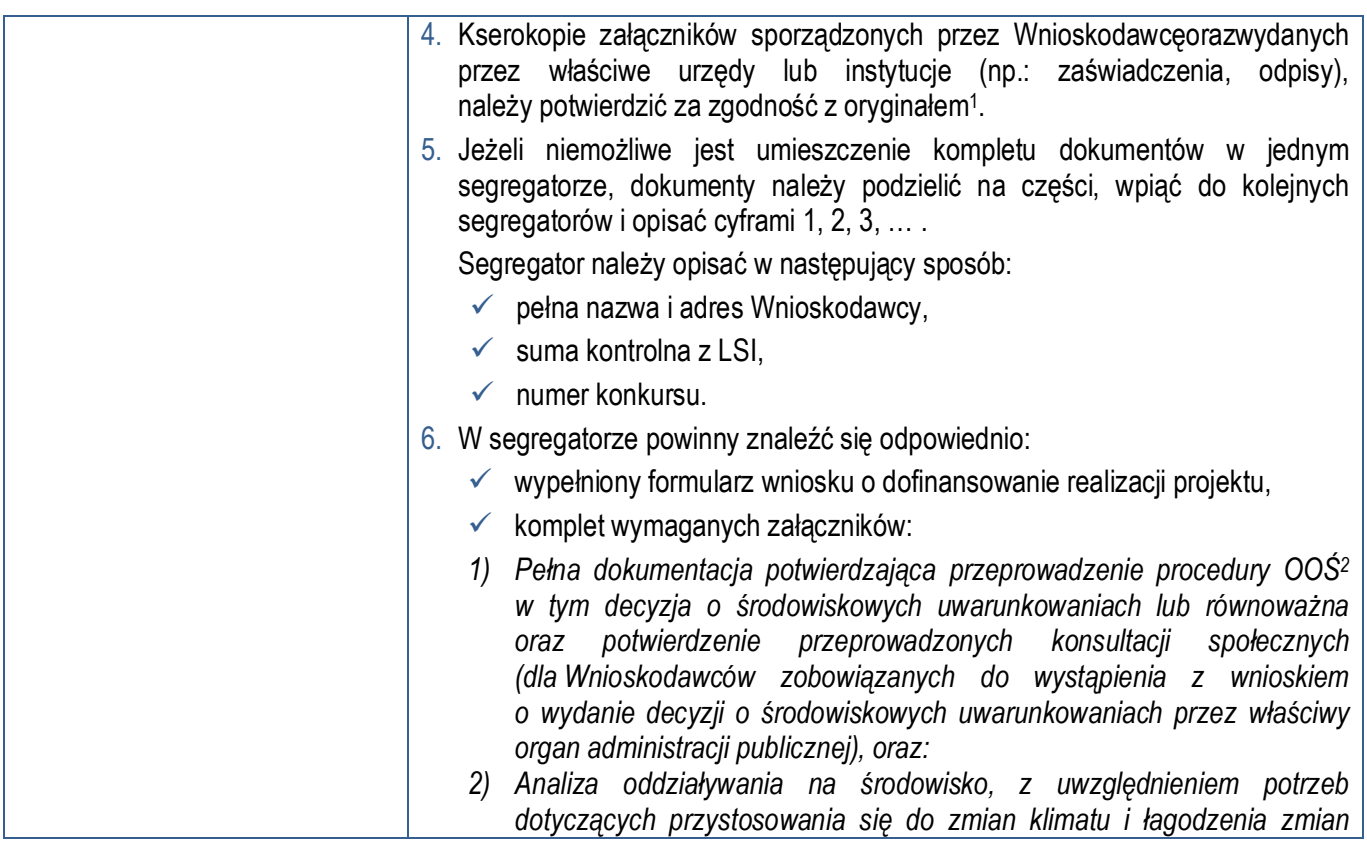

<sup>2</sup>Zakres dokumentacji potwierdzającej przeprowadzenie procedury OOŚ zgodnie z Rozdziałem 5 *Wytycznych MIiR w zakresie dokumentowania postępowania w sprawie oceny oddziaływania na środowisko dla przedsięwzięć współfinansowanych z krajowych lub regionalnych programów operacyjnych*, z zastrzeżeniem, że IZ RPO-L2020 w ramach niniejszego konkursu wymaga wyłącznie streszczenia raportu OOŚ w języku niespecjalistycznym.

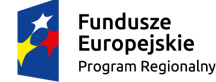

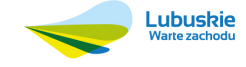

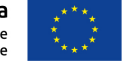

<sup>1</sup> W każdym przypadku, w którym jest mowa o kserokopii dokumentu należy przez to rozumieć kserokopię zawierającą klauzulę "za zgodność z oryginałem" umieszczoną na każdej stronie dokumentu opatrzonej datą, poświadczoną własnoręcznym podpisem Wnioskodawcy (lub osoby upoważnionej przez Wnioskodawcę) oraz imienną i firmową pieczątką Wnioskodawcy, lub poprzez umieszczenie na pierwszej stronie kserokopii dokumentu klauzuli "za zgodność z oryginałem od strony…do strony…" opatrzonej datą, czytelnym podpisem Wnioskodawcy (lub osoby upoważnionej przez Wnioskodawcę) oraz imienną i firmową pieczątką Wnioskodawcy - w tym przypadku Wnioskodawca (lub osoba upoważniona przez Wnioskodawcę) zobowiązany jest do zaparafowania każdej strony dokumentu.

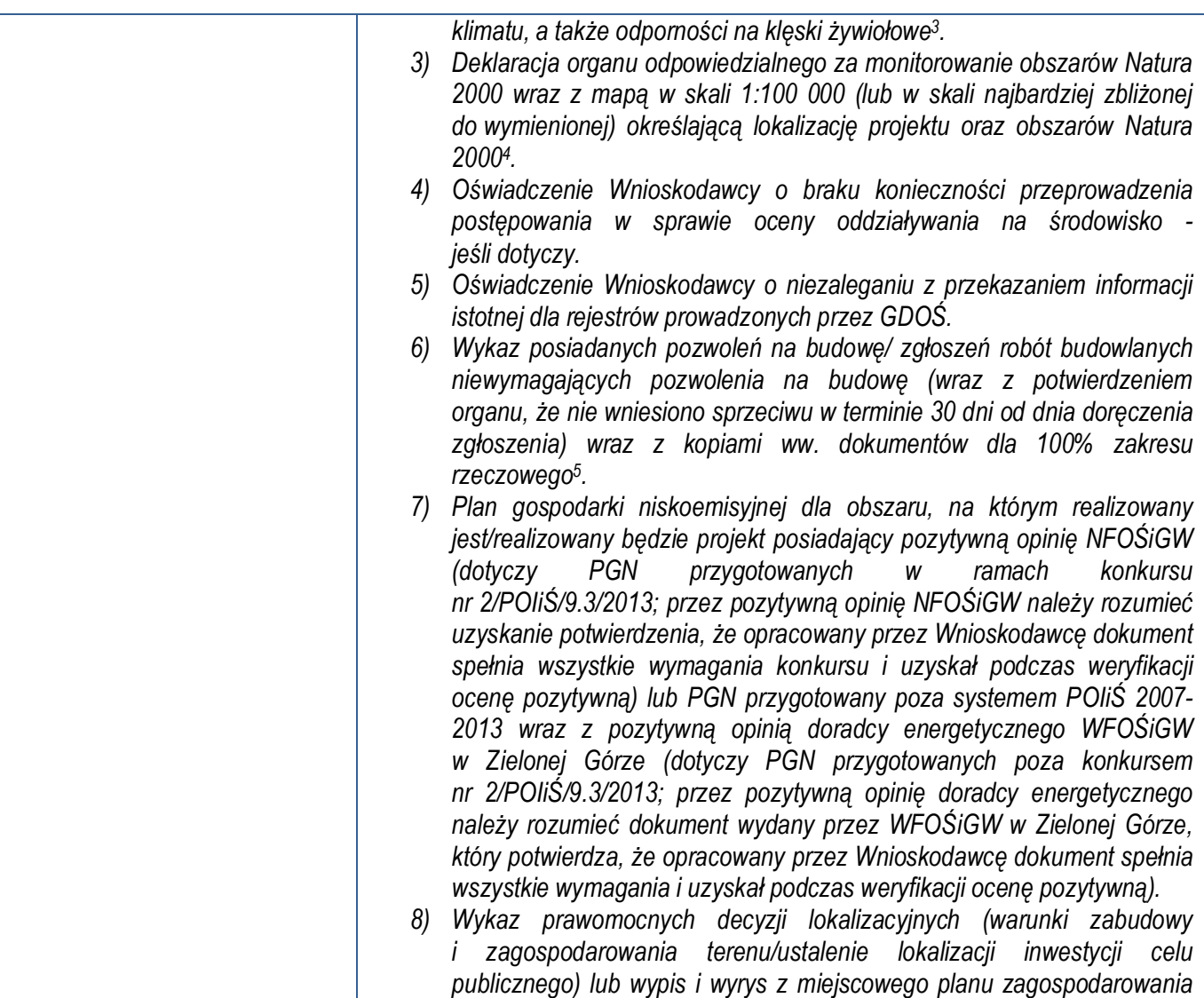

<sup>5</sup> Dopuszczalna jest realizacja projektów w trybie "zaprojektuj i wybuduj". W tym przypadku na moment składania wniosku o dofinansowanie pozwolenie na budowę/zgłoszenie robót budowlanych niewymagających pozwolenia na budowęnie jest wymagane, należy natomiast załączyć kopię programu funkcjonalnoużytkowego.

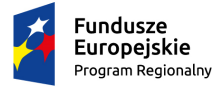

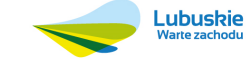

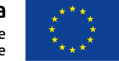

<sup>3</sup> Zgodnie ze *Wzorem części środowiskowej krajowego wniosku o dofinansowanie*, który opracowany został w wyniku prac Grupy Roboczej ds. Ocen Oddziaływania na Środowisko funkcjonującej w ramach sieci "Partnerstwo: Środowisko dla Rozwoju".

<sup>4</sup> Organem właściwym do wydania deklaracji jest właściwy RDOŚ. Deklaracja powinna zostać przygotowana na wzorze wskazanym w Dodatku I do *Rozporządzenia Wykonawczego Komisji (UE) 2015/207 z dnia 20 stycznia 2015 r. ustanawiające szczegółowe zasady wykonania rozporządzenia Parlamentu Europejskiego i Rady (UE) nr 1303/2013 w odniesieniu do wzoru sprawozdania z postępów, formatu dokumentu służącego przekazywaniu informacji na temat dużych projektów, wzorów wspólnego planu działania, sprawozdań z wdrażania w ramach celu "Inwestycje na rzecz wzrostu i zatrudnienia", deklaracji zarządczej, strategii audytu, opinii audytowej i rocznego sprawozdania z kontroli oraz metodyki przeprowadzania analizy kosztów i korzyści*, a także zgodnie z *rozporządzeniem Parlamentu Europejskiego i Rady (UE) nr 1299/2013 w odniesieniu do wzoru sprawozdań z wdrażania w ramach celu "Europejska Współpraca Terytorialna".*

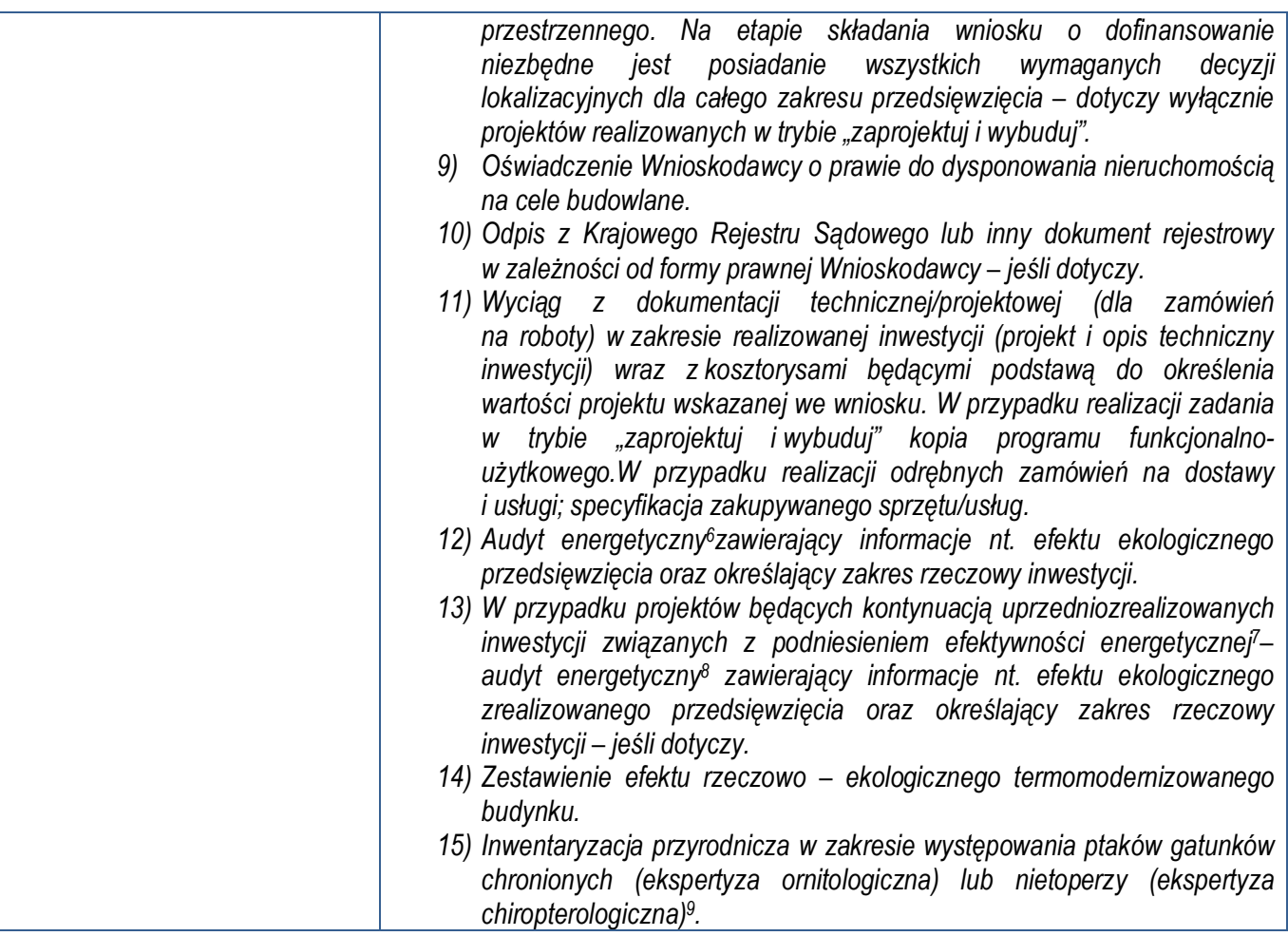

6 Przygotowany w oparciu o Rozporządzenie Ministra Infrastruktury z dnia 17 marca 2009 r. w sprawie szczegółowego zakresu i form audytu energetycznego oraz części audytu remontowego, wzorów kart audytów, a także algorytmu oceny opłacalności przedsięwzięcia termomodernizacyjnego (Dz.U. 2009 poz. 346 z późn. zm.).

<sup>7</sup> W przypadku projektów polegających na kontynuacji uprzednio zrealizowanych inwestycji związanych z podniesieniem efektywności energetycznej poziom efektywności energetycznej będzie liczony łącznie dla inwestycji podstawowej (która została już zrealizowana) oraz dla inwestycji uzupełniającej (planowanej do realizacji), z uwzględnieniem, że inwestycja podstawowa została przeprowadzona w oparciu o audyt energetyczny sporządzony na podstawie obowiązujących w chwili realizacji przedsięwzięcia przepisów prawa, tj. odpowiednio ustawy z dnia 18 grudnia 1998 r. o wspieraniu przedsięwzięć termomodernizacyjnych lub ustawy z dnia 21 listopada 2008 r. o wspieraniu termomodernizacji i remontów oraz, że w wyniku realizacji inwestycji, poddane termomodernizacji obiekty spełniały wymagania, o których mowa w obowiązującym ówcześnie rozporządzeniu w sprawie warunków technicznych jakim powinny odpowiadać budynki i ich usytuowanie.

<sup>8</sup> Przygotowany w oparciu o Rozporządzenie Ministra Spraw Wewnętrznych i Administracji z dnia 30 kwietnia 1999 roku w sprawie szczegółowego zakresu i formy audytu energetycznego oraz algorytmu oceny opłacalności przedsięwzięcia termomodernizacyjnego, a także wzorów kart audytu energetycznego (Dz.U. 1999 nr 46 poz. 459) lub w oparciu o Rozporządzenie Ministra Infrastruktury z dnia 17 marca 2009 r. w sprawie szczegółowego zakresu i form audytu energetycznego oraz części audytu remontowego, wzorów kart audytów, a także algorytmu oceny opłacalności przedsięwzięcia termomodernizacyjnego (Dz.U. 2009 poz. 346).

<sup>9</sup> Ekspertyza ornitologiczna/chiropterologiczna powinna zawierać w szczególności: charakterystykę kontrolowanych obiektów, termin przeprowadzenia kontroli oraz opis użytego sprzętu, opis stwierdzonych gatunków, zalecany harmonogram przeprowadzenia prac, propozycję wykonania kompensacji przyrodniczej, wykaz niezbędnych zezwoleń do prowadzenia prac, dokumentację fotograficzna stwierdzonych stanowisk (gniazd).

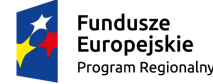

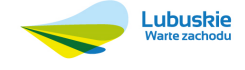

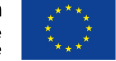

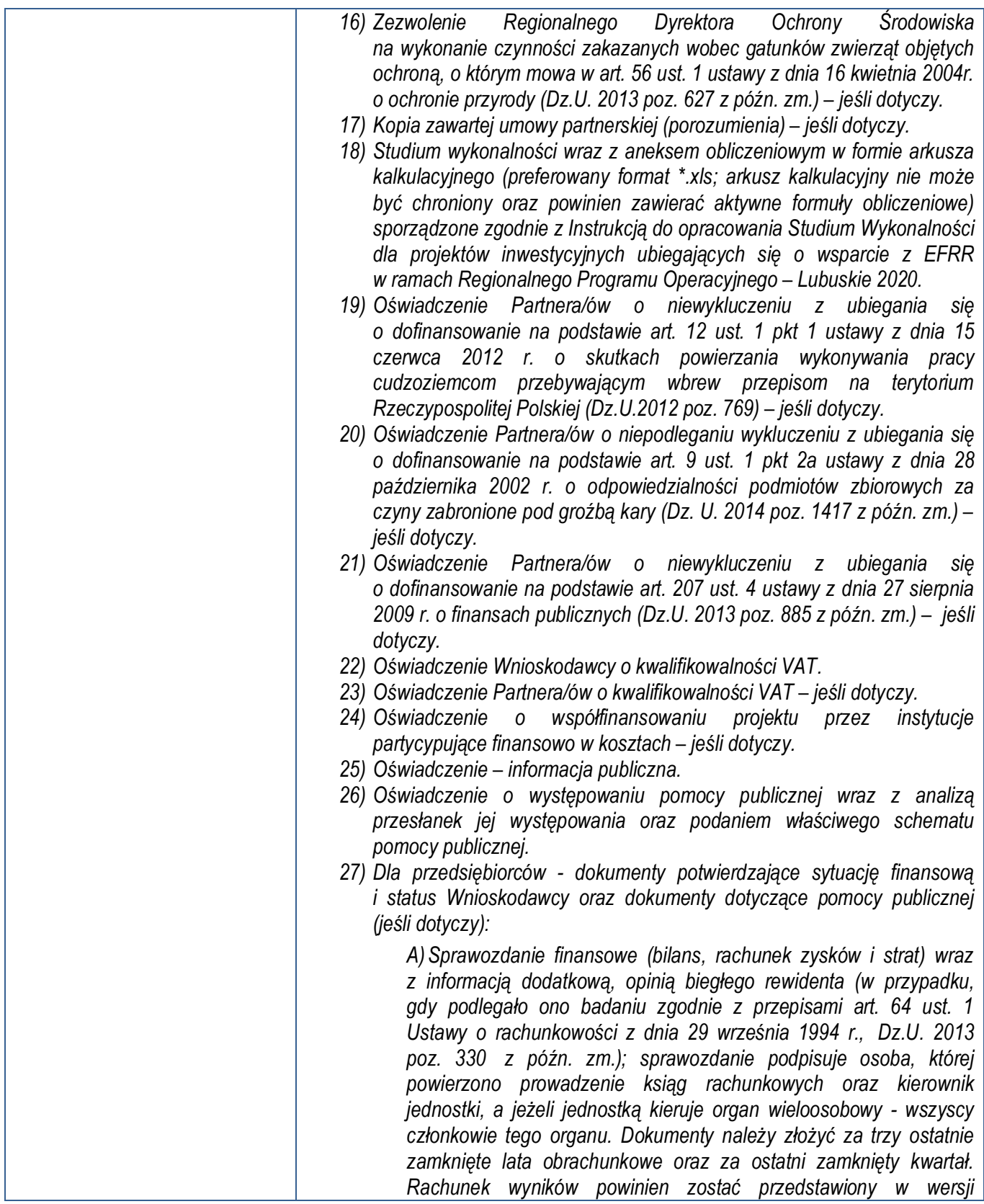

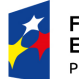

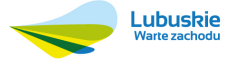

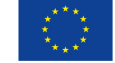

#### *porównawczej.*

*B)Wnioskodawcy niesporządzający bilansu składają kopię PIT12 lub inne równoważne dokumenty w zależności od formy opodatkowania (książka przychodów i rozchodów, ryczałt, karta podatkowa). Dokumenty należy złożyć za trzy ostatnie zamknięte lata obrachunkowe oraz za ostatni zamknięty kwartał.*

*Książka przychodów i rozchodów: kopia PIT za trzy ostatnie zamknięte lata obrachunkowe, natomiast za ostatni zamknięty kwartał:*

*- w przypadku, gdy książka jest prowadzona "odręcznie", należy złożyć np. kopię ostatniej strony każdego miesiąca z podsumowaniem (dot. miesięcy ostatniego zamkniętego kwartału),*

*- gdy książka jest prowadzona elektronicznie, należy złożyć wydruk przedstawiający podsumowanie miesięcy narastająco lub oświadczenie podpisane przez Beneficjenta, zawierające wysokość osiągniętego przychodu, kosztów, dochodu/straty, podatku za ostatni zamknięty kwartał.*

*Ryczałt: kopia PIT za trzy ostatnie zamknięte lata obrachunkowe, natomiast za ostatni zamknięty kwartał oświadczenie Beneficjenta o osiągniętym przychodzie.*

*Karta podatkowa: kopia PIT za trzy ostatnie zamknięte lata obrachunkowe oraz decyzja Urzędu Skarbowego ustalająca wysokość podatku dochodowego w formie karty podatkowej, na bieżący rok podatkowy.*

*C)Wnioskodawcy działający krócej niż 1 rok obrachunkowy składają kopie ww. dokumentów (w zależności od formy opodatkowania) za dotychczasowy okres działalności (czyli do momentu złożenia wniosku o dofinansowanie realizacji projektu w ramach RPO-L2020) lub składają bilans otwarcia.*

*D)Oświadczenie o nieotrzymaniu pomocy publicznej innej niż pomoc de minimis.*

*E)Oświadczenie o wysokości otrzymanej pomocy publicznej innej niż pomoc de minimis.*

*F) Oświadczenie o posiadaniu statusu MŚP,*

*G) Formularz informacji przedstawianych przy ubieganiu się o pomoc inną niż pomoc de minimis lub pomoc de minimis w rolnictwie lub rybołówstwie zgodnie z załącznikiem do rozporządzenia Rady Ministrów z dnia 29 marca 2010 r. w sprawie zakresu informacji przedstawianych przez podmiot ubiegający się o pomoc inną niż de minimis lub pomoc de minimis w rolnictwie lub rybołówstwie, (Dz.U. 2010 nr 53 poz. 312 z późn.* 

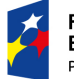

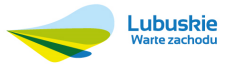

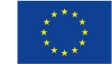

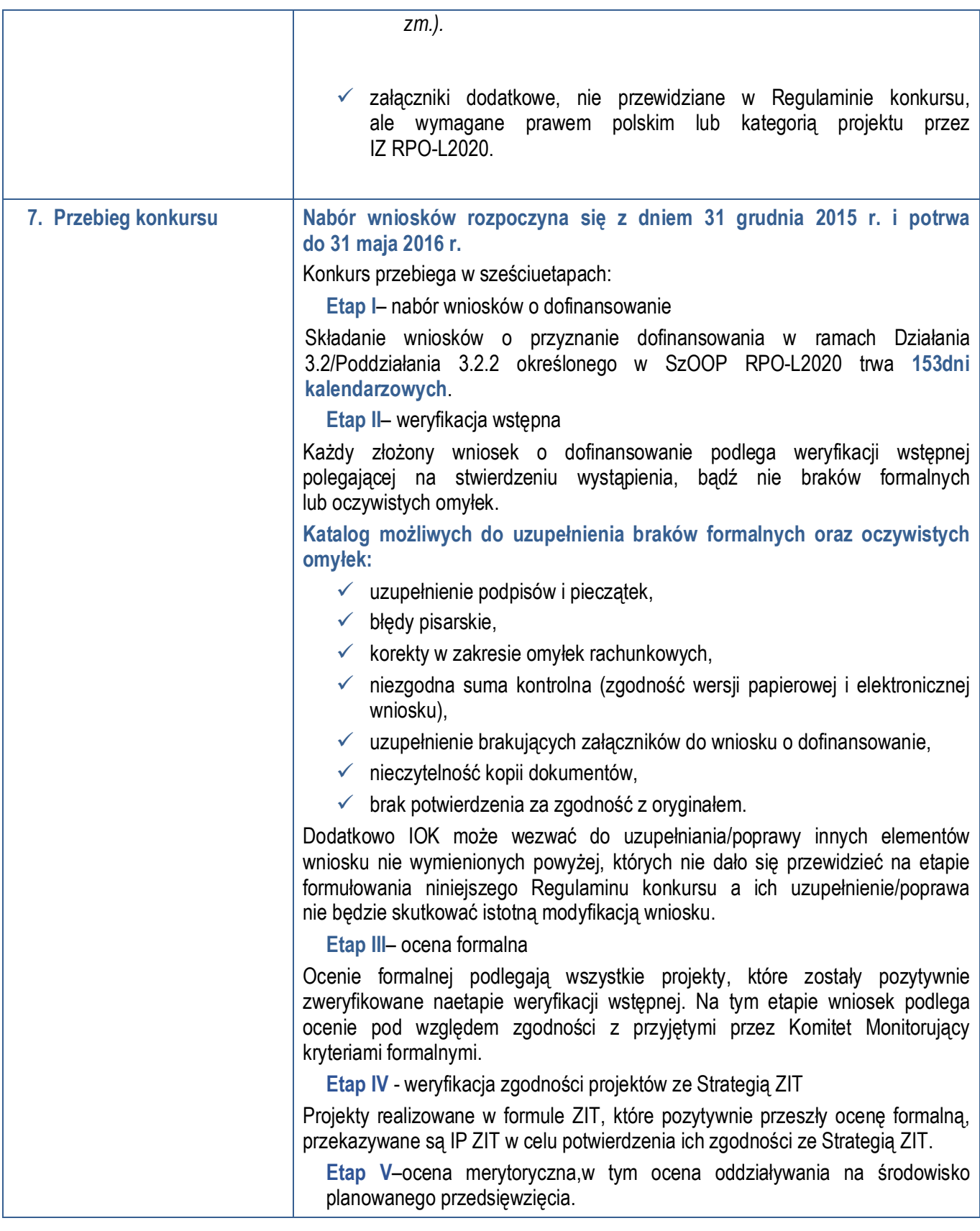

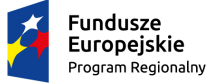

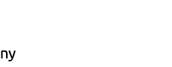

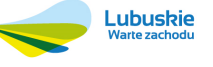

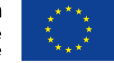

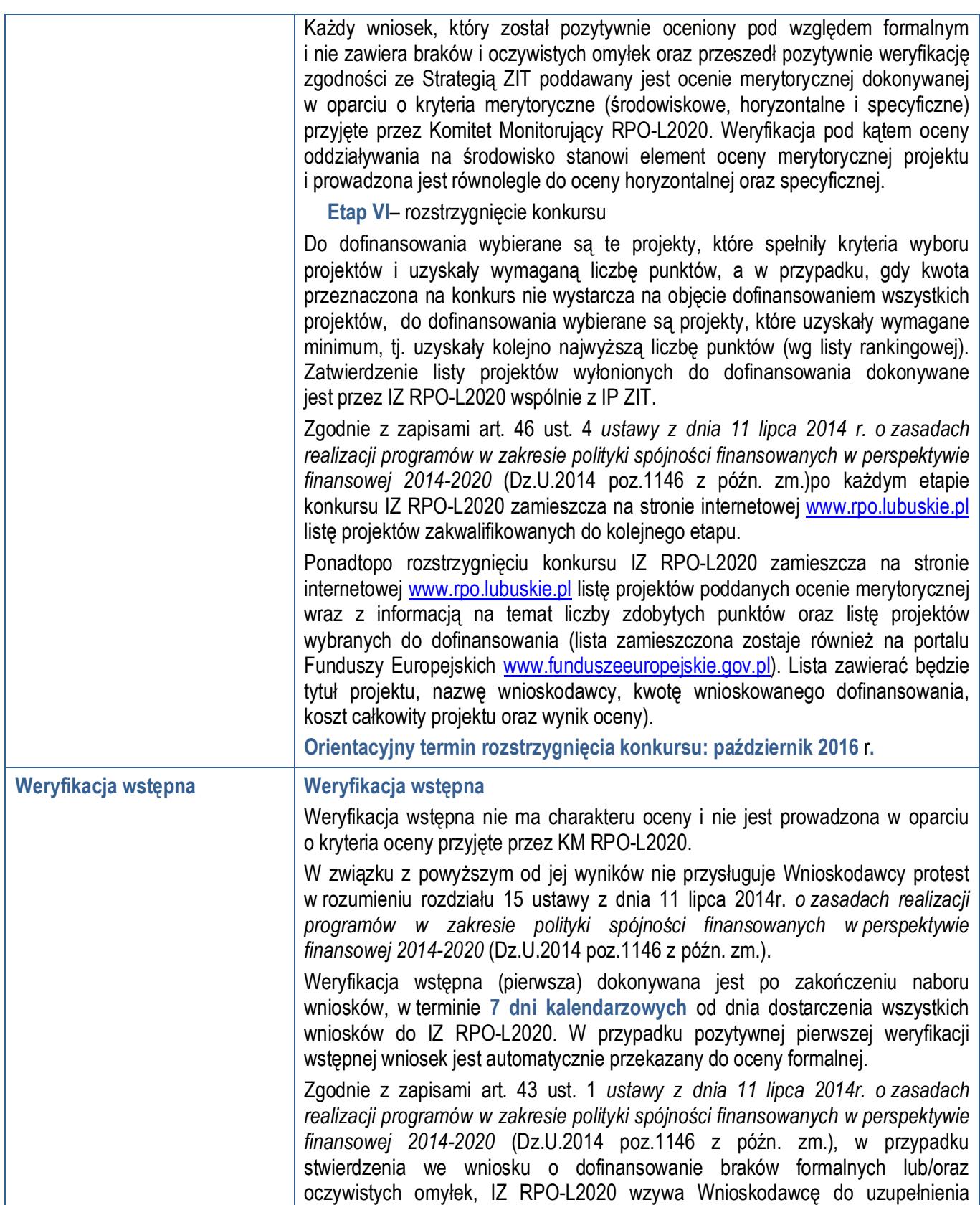

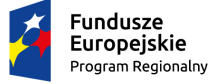

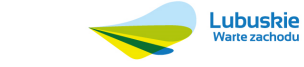

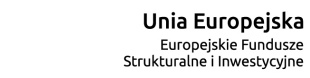

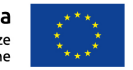

wniosku lub poprawienia w nim oczywistej omyłki, w wyznaczonym terminie nie krótszym niż **7 dni kalendarzowych**pod rygorem pozostawienia wniosku bez rozpatrzenia.Tym samym Wnioskodawca ma prawo do jednokrotnego uzupełniania/poprawienia wniosku i/lub załączników. W tej sytuacji Wnioskodawca otrzyma pisemną informację o wyniku pierwszej weryfikacji wstępnej wraz z wezwaniem do uzupełnienia braków formalnych *illub* poprawy oczywistych omyłek. Pismo przekazywane jest do Wnioskodawcy za potwierdzeniem odbioru.

Wnioskodawca uzupełnia lub poprawia braki formalne, lub oczywiste omyłki zgodnie z informacjami zawartymi w piśmie informującym o konieczności skorygowania oczywistych omyłek i/lub uzupełnienia braków formalnych w terminie określonym przez IZ RPO-L2020, ale nie krótszym niż **7 dni kalendarzowych** od dnia otrzymania wezwania do poprawy. Skorygowane dokumenty aplikacyjne składa w Punkcie przyjęć wniosków IZ RPO-L2020. Ponowna (druga) weryfikacja wstępna dokonywana jest w terminie **7 dni kalendarzowych** od dnia dostarczenia przez Wnioskodawcę skorygowanego wniosku aplikacyjnego.W przypadku pozytywnej weryfikacji skorygowanej dokumentacji wniosek zostaje przekazany do oceny formalnej.

Jeżeli wprowadzane zgodnie z uwagami IZ RPO-L2020 zmiany, implikują konieczność wprowadzenia w dokumentacji kolejnych zmian, wówczas Wnioskodawca zobowiązany jest wprowadzić je do wniosku o dofinansowanie projektu i/lub załączników oraz przekazać na piśmie informację o ich wprowadzeniu do IZ RPO-L2020.

Jeśli Wnioskodawca zauważy we wniosku o dofinansowanie realizacji projektu inne braki formalne lub oczywiste omyłki, które nie zostały wyszczególnione w piśmie, wówczas poprawia je, informując jednocześnie o tym fakcie i przedstawiając stosowne pisemnie wyjaśnienia. W przypadku, gdy w projekcie wprowadzone zostaną dodatkowe zmiany, o których Wnioskodawca nie poinformował, wówczas wniosek o dofinansowanie projektu nie podlega dalszej weryfikacji, o czym Wnioskodawca zostaje poinformowany pisemnie (za potwierdzeniem odbioru).

**Uzupełnienie w zakresie braków formalnych wniosku o dofinansowanie projektu lub poprawienie w nim oczywistej omyłki, nie może prowadzić do jego istotnej modyfikacji.**Tym samym Wnioskodawca wprowadzając korekty w dokumentacji aplikacyjnej, nie może dokonywać istotnych modyfikacji<sup>10</sup>. Spowodowanie w wyniku zmian istotnych modyfikacji we wniosku, będzie podlegać weryfikacji. W związku z tym, wszystkie zmiany wprowadzone przez Wnioskodawcę, które nie zostały wyszczególnione w piśmie o brakach formalnych, będą pod tym kątem indywidualnie rozpatrywane przez IZ RPO-L2020.

<sup>&</sup>lt;sup>10</sup>Przez "istotne modyfikacje" należy rozumieć nieuzasadnioną zmianę: zakresu rzeczowego projektu (w tym kategorii wydatków), wartości projektu (kwota całkowita, kwota dofinansowania, wydatki kwalifikowalne), wartości wskaźników, terminów realizacji projektu, celów projektu.

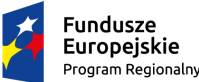

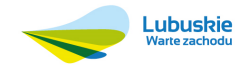

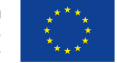

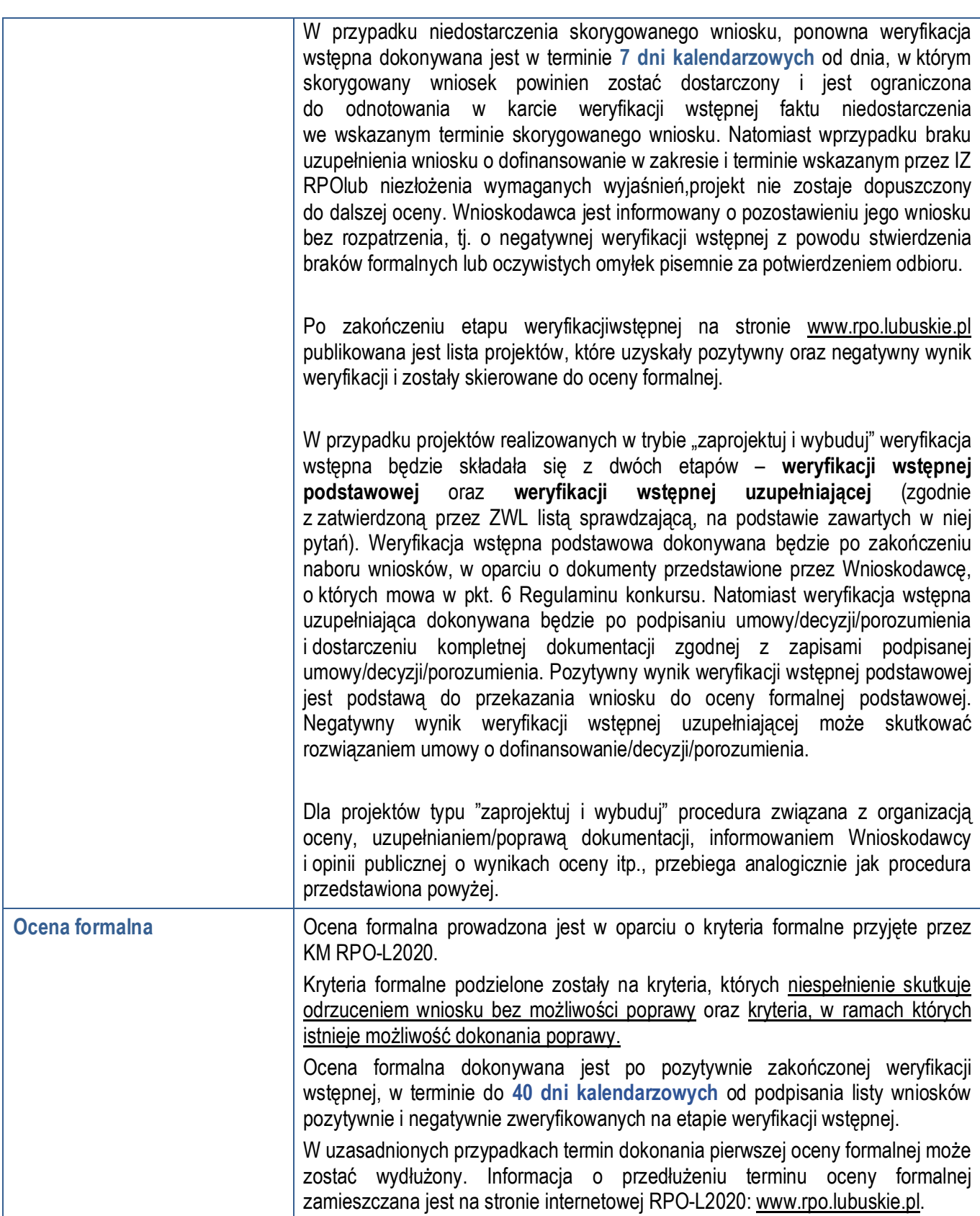

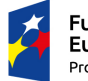

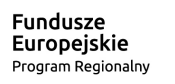

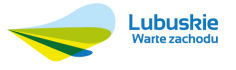

**Unia Europejska**<br>Europejskie Fundusze<br>Strukturalne i Inwestycyjne

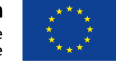

W przypadku pozytywnej (pierwszej) oceny formalnej, wniosek jest automatycznie przekazany do oceny zgodności pod kątem Strategii ZIT. Nie wysyła się wówczas pisma do Wnioskodawcy.

W przypadku, gdy w wyniku (pierwszej) oceny formalnej, we wniosku stwierdzone zostaną braki/błędy/uchybieniaWnioskodawca zostaje poinformowany pisemnie za potwierdzeniem odbioru o zakresie wniesienia niezbędnych poprawek bądź uzupełnień. Wnioskodawca uzupełnia lub poprawia braki formalne zgodnie z informacjami zawartymi w piśmie informującym o konieczności uzupełnienia braków formalnych<sup>11</sup>. Skorygowane dokumenty aplikacyjne składa w Punkcie przyjęć wniosków w terminie **7 dni kalendarzowych**od daty otrzymania wezwania do poprawy.

Jeśli Wnioskodawca zauważy we wniosku o dofinansowanie realizacji projektu inne błędy, które nie zostały wyszczególnione w piśmie, wówczas poprawia je, informując jednocześnie o tym fakcie, przedstawiając stosowne pisemnie wyjaśnienia. W przypadku, gdy w projekcie wprowadzone zostaną dodatkowe zmiany, o których Wnioskodawca nie poinformował, wówczas wniosek o dofinansowanie projektu nie podlega dalszej ocenie, o czym Wnioskodawca zostaje poinformowany pisemnie za potwierdzeniem odbioru. Jeżeli wprowadzane zgodnie z uwagami IZ RPO-L2020 zmiany implikują konieczność wprowadzenia w dokumentacji kolejnych zmian, np. w przypadku tabel finansowych, wówczas Wnioskodawca zobowiązany jest wprowadzić je do wniosku o dofinansowanie projektu i/lub załączników oraz przekazać na piśmie informację o ich wprowadzeniu do IZ RPO-L2020.

Ponowna (druga) ocena formalna dokonywana jest w terminie do **20 dni kalendarzowych**od dnia dostarczenia przez Wnioskodawcę skorygowanego wniosku. W przypadku niedostarczenia wniosku ponowna ocena formalna (ograniczona do odnotowania w karcie oceny formalnej faktu niedostarczenia we wskazanym terminie skorygowanego wniosku) dokonywana jest w terminie do 20 dni od dnia, w którym skorygowany wniosek powinien zostać dostarczony.

W uzasadnionych przypadkach termin dokonania ponownej oceny formalnej może zostać wydłużony.Informacja o przedłużeniu terminu oceny formalnej zamieszczana jest na stronie internetowej RPO-L2020: www.rpo.lubuskie.pl. W przypadku stwierdzenia w skorygowanej dokumentacji braków formalnych, wniosek o dofinansowanie projektu kończy ocenę formalną wynikiem negatywnym.

-

<sup>-</sup> dołączanie dodatkowych załączników, nieujętych pierwotnie w spisie załączników (z zastrzeżeniem sytuacji, w której dołączenie dodatkowych załączników, jest dokonywane na polecenie oceniającego).

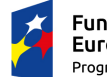

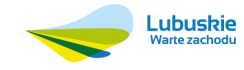

Unia Europejska Europejskie Fundusze<br>Strukturalne i Inwestycyjne

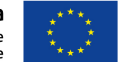

<sup>11</sup> W ramach składanych korekt i uzupełnień, niedopuszczalne jest wprowadzenie przez Wnioskodawcę następujących zmian w projekcie:

<sup>-</sup> dodawanie, usuwanie partnerów,

<sup>-</sup> dodawanie wydatku kwalifikowanego,

<sup>-</sup> zwiększenie wartości/ poziomu dofinansowania wydatku (z zastrzeżeniem sytuacji, w której zwiększenie wartości/poziomu dofinansowania, jest konsekwencją zidentyfikowanego przez oceniającego błędu i dokonywane jest na jego polecenie),

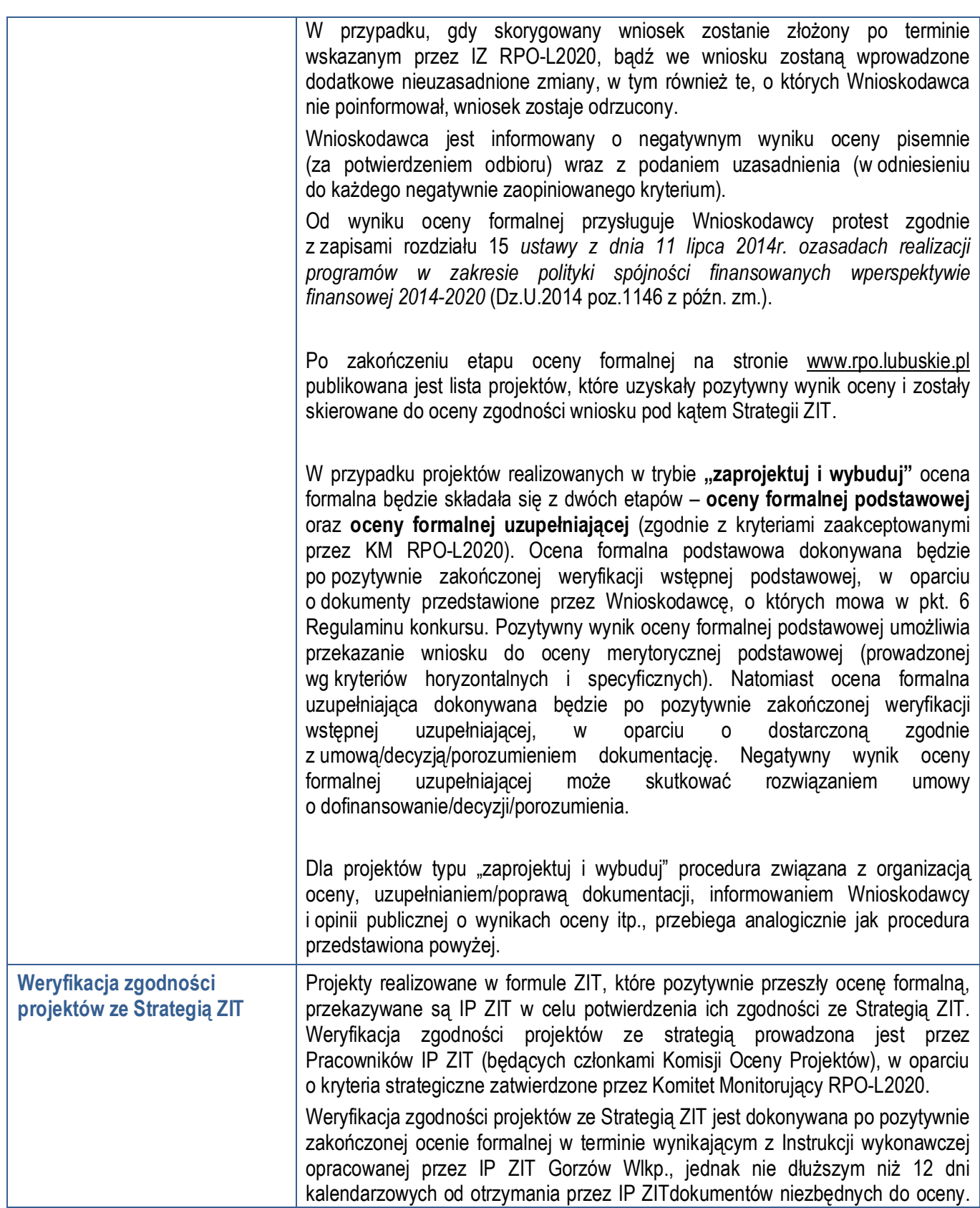

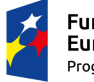

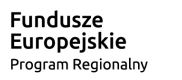

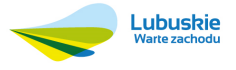

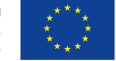

|                    | Wyłącznie pozytywne zakończenie oceny zgodności projektu ze Strategią ZIT<br>umożliwia przekazanie wniosków do kolejnego etapu, tj. oceny według kryteriów                                                                                                    |
|--------------------|----------------------------------------------------------------------------------------------------|
|                    | merytorycznych.                                                                                                    |
|                    | Po zakończeniu etapu oceny zgodności ze Strategią ZIT na stronie<br>www.rpo.lubuskie.pl publikowana jest lista projektów, które uzyskały pozytywny<br>wynik oceny i zostały skierowane do oceny merytorycznej.                                                                                                    |
| Ocena merytoryczna | merytoryczna (środowiskowa <sup>12</sup> ,<br>horyzontalna<br>specyficzna)<br>Ocena<br>oraz<br>dokonywana jest w terminie 60 dni kalendarzowychod podpisania listy wniosków<br>pozytywnie inegatywnie ocenionych pod kątem zgodności ze StrategiąZIT. Ocena<br>dokonywana jest przez ekspertówna podstawie kart oceny merytorycznej<br>przygotowanych zgodnie z kryteriami oceny zatwierdzonymi przez Komitet<br>Monitorujący RPO-L2020.                                                                                                    |
|                    | W uzasadnionych przypadkach termin oceny merytorycznej może zostać<br>przedłużony. Informacja o przedłużeniu terminu oceny zamieszczana<br>jest na stronie internetowej RPO-L2020: www.rpo.lubuskie.pl.                                                                                                    |
|                    | Ocena pod kątem zgodności z kryteriami merytorycznymi jest prowadzona<br>odrębnie dla aspektu środowiskowego, horyzontalnego i specyficznego,<br>z zastrzeżeniem, że co do zasady ocena wszystkich aspektów prowadzona<br>jest równolegle.                                                                                                    |
|                    | W wyniku oceny merytorycznej każdemu projektowi przyznawana jest punktacja<br>zgodnie z przyjętymi kryteriami. Uzyskanie:                                                                                                    |
|                    | <del>○</del> co najmniej 30% punktów w ramach oceny horyzontalnej, co najmniej 60%<br>punktów w ramach oceny specyficznej oraz                                                                                                    |
|                    | $\checkmark$<br>uzyskanie pozytywnej oceny w ramach kryteriów dopuszczających<br>(środowiskowych, horyzontalnych i specyficznych),                                                                                                    |
|                    | oznacza, że ocena merytoryczna projektu zakończyła się wynikiem pozytywnym<br>i projekt może zostać skierowany do dofinansowania, z uwzględnieniem<br>dostępnej alokacji środków w ramach konkursu.                                                                                                    |
|                    | Dla projektów aplikujących o środki ocena merytoryczna może zakończyć się<br>wynikiem pozytywnym, jeżeli oceniany projekt spełnia kryteria dopuszczające<br>(horyzontalne i specyficzne) osiągnie wymaganą ilość punktów w ramach oceny<br>horyzontalnej i specyficznej oraz jednocześnie uzyska pozytywną opinię eksperta<br>OOS w zakresie zgodności planowanej inwestycji z wymaganiami dotyczącymi<br>postępowania w sprawie oceny oddziaływania na środowisko (ocena wg kryteriów<br>środowiskowych). Uzyskanie negatywnej opinii eksperta OOŚ w zakresie |

<sup>12</sup> Obowiązek oceny projektów pod kątem Oceny Oddziaływania na Środowisko wynika z prawodawstwa krajowego (ustawa z dnia 3 października 2008 r. o udostępnianiu informacji o środowisku i jego ochronie, udziale społeczeństwa w ochronie środowiska oraz o ocenach oddziaływania na środowisko) oraz wspólnotowego Dyrektywa Parlamentu Europejskiego i Rady 2014/52/EU z dnia 16 kwietnia 2014 r. zmieniająca Dyrektywę 2011/92/UE w sprawie oceny wpływu wywieranego przez niektóre przedsięwzięcia publiczne i prywatne na środowisko, Dz.U.UE.L.2014.124.1) a także Wytycznych MIiR w zakresie dokumentowania postępowania w sprawie oceny oddziaływania na środowisko dla przedsięwzięć współfinansowanych z krajowych lub regionalnych programów operacyjnych.

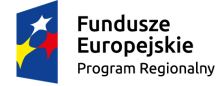

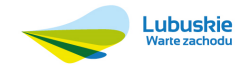

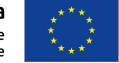

zgodności planowanej inwestycji z wymaganiami dotyczącymi postępowania w sprawie oceny oddziaływania na środowisko skutkuje negatywną oceną merytoryczną projektu. W przypadku gdy dokumentacja OOŚ wymaga uzupełnienia, Wnioskodawca otrzymuje pismo o konieczności uzupełnienia dokumentów w terminie 10 dni kalendarzowych od dnia otrzymania informacji. Wnioskodawca uzupełnia dokumenty do momentu uzyskania pozytywnej opinii eksperta OOŚ, bądź potwierdzenia, że ocena zgodności projektu zwymaganiami dotyczącymi postępowania w sprawie OOŚ zakończyła się wynikiem negatywnym.

W przypadku, gdy podczas oceny merytorycznej specyficznej ekspert stwierdzi, że Wnioskodawca przeszacował (zawyżył) wartość kosztów kwalifikowalnych projektu, a wprowadzenie zmian w przedmiotowym zakresie jest możliwe, może dokonać oceny pozytywnej projektu, ale uwarunkowanej koniecznością wyrażenia zgody przez Beneficjenta (w formie Oświadczenia) na proponowane przez eksperta uzupełnienie/korekty oraz dokonanie stosownych uzupełnień / korekt (zamieszcza stosowną adnotację w karcie oceny projektu). W takim wypadku, jeżeli Wnioskodawca nie dokona weryfikacji kosztów projektu zgodnie z rekomendacją eksperta, projekt nie otrzyma dofinansowania.

Jeżeli podczas oceny merytorycznej ekspert oceniający wniosek stwierdzi, iż wniosek/załącznik(i) zawiera błędy formalne, wniosek będący przedmiotem oceny merytorycznej zostaje przekazany do ponownej oceny formalnej.

W przypadku negatywnej oceny, IZ RPO informuje o tym Wnioskodawcówpodając w piśmie łączną punktację przyznaną przez ekspertóworaz wskazując niespełnione przez projekt kryteria dopuszczające (środowiskowe, horyzontalne, specyficzne), jeśli taka sytuacja miała miejsce. Od wyników negatywnej oceny przysługuje odwołanie, o którym mowa w art. 53 Ustawy wdrożeniowej.

Po zakończeniu oceny merytorycznej IZ RPO udostępnia opinii publicznej na stronie internetowejwww.rpo.lubuskie.pl informacje na temat wyników oceny merytorycznej. O decyzji ZWL Wnioskodawcy informowani są pisemnie.

Projekty ocenione pozytywnie pod względem merytorycznym podlegają procedurze wyboru do dofinansowania.

Po zakończeniu etapu oceny merytorycznej sporządzona zostaje lista rankingowa wniosków (zawierająca wszystkie oceniane projekty, w tym również informację na temat projektów ocenionych pozytywnie, ale uwarunkowanych koniecznością wyrażenia zgody przez Beneficjenta (w formie Oświadczenia) na proponowane przez eksperta uzupełnienia/korekty oraz dokonanie stosownych uzupełnień / korekt – ze względu na przeszacowanie wartości kosztów kwalifikowalnych projektu).

W przypadku projektów realizowanych w trybie "zaprojektuj i wybuduj" ocena merytoryczna będzie składała się z dwóch etapów – **oceny merytorycznej** 

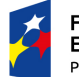

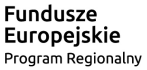

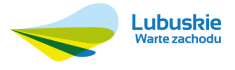

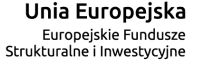

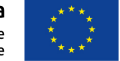

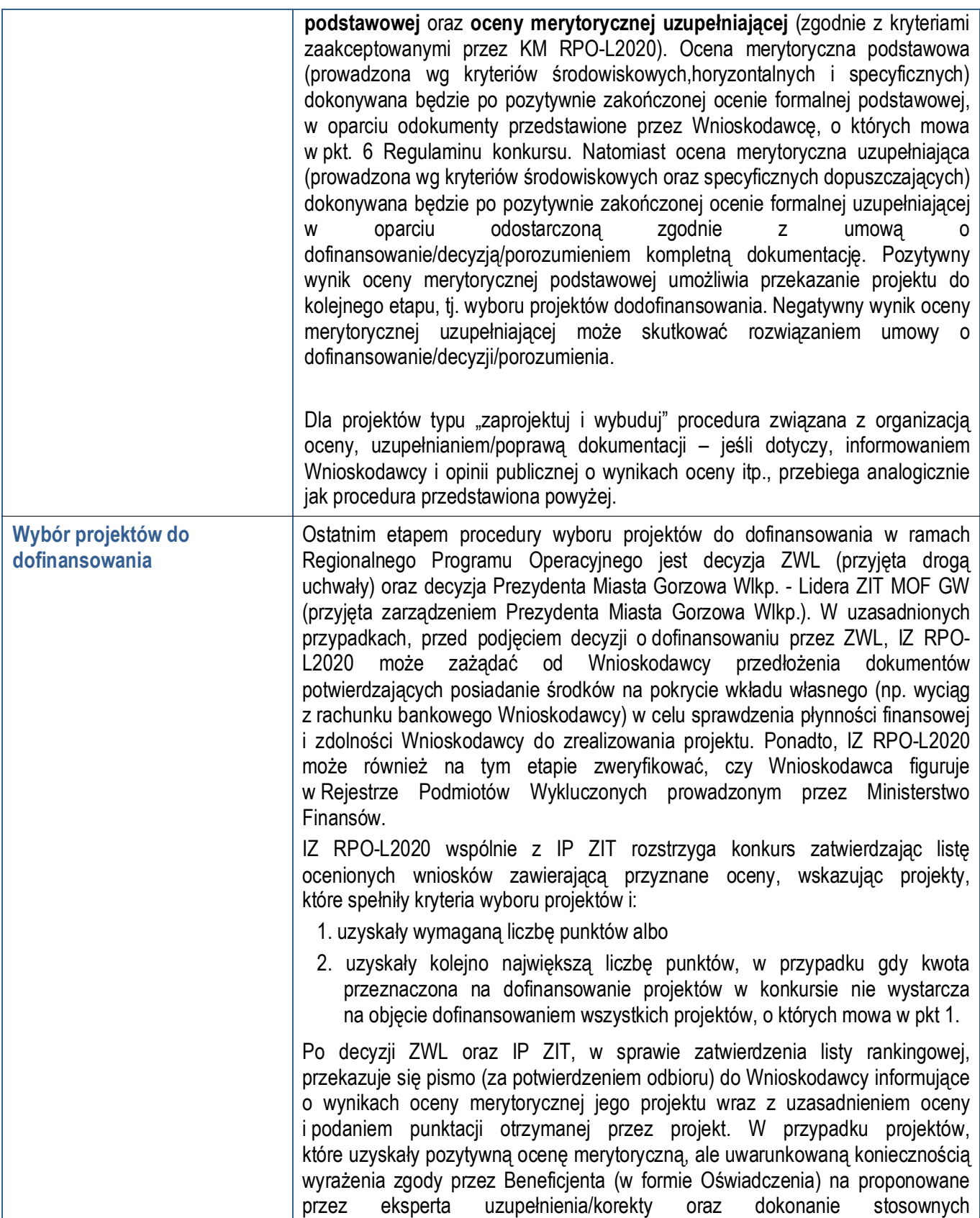

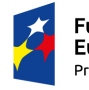

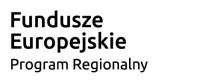

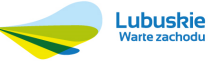

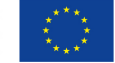

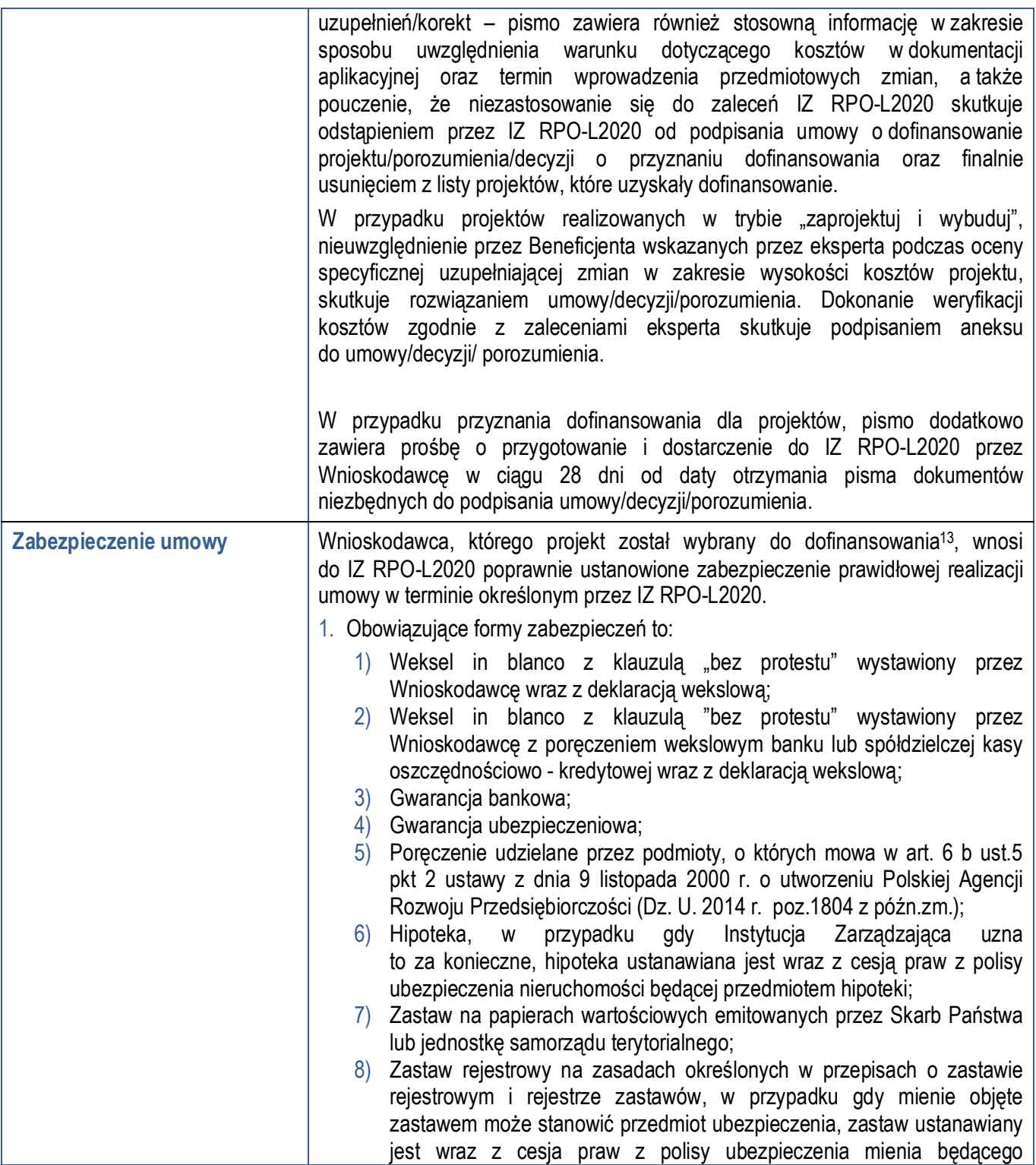

<sup>13</sup> Nie dotyczy Wnioskodawców będących jednostkami sektora finansów publicznych albo fundacji, których jedynym fundatorem jest Skarb Państwa (art. 206 ust. 4 *ustawy z dnia 27 sierpnia 2009 r. o finansach publicznych – (Dz.U. z 2013 r. poz. 885 z późn. zm.).*

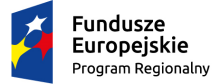

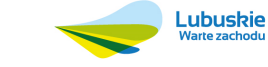

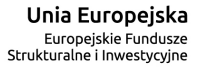

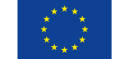

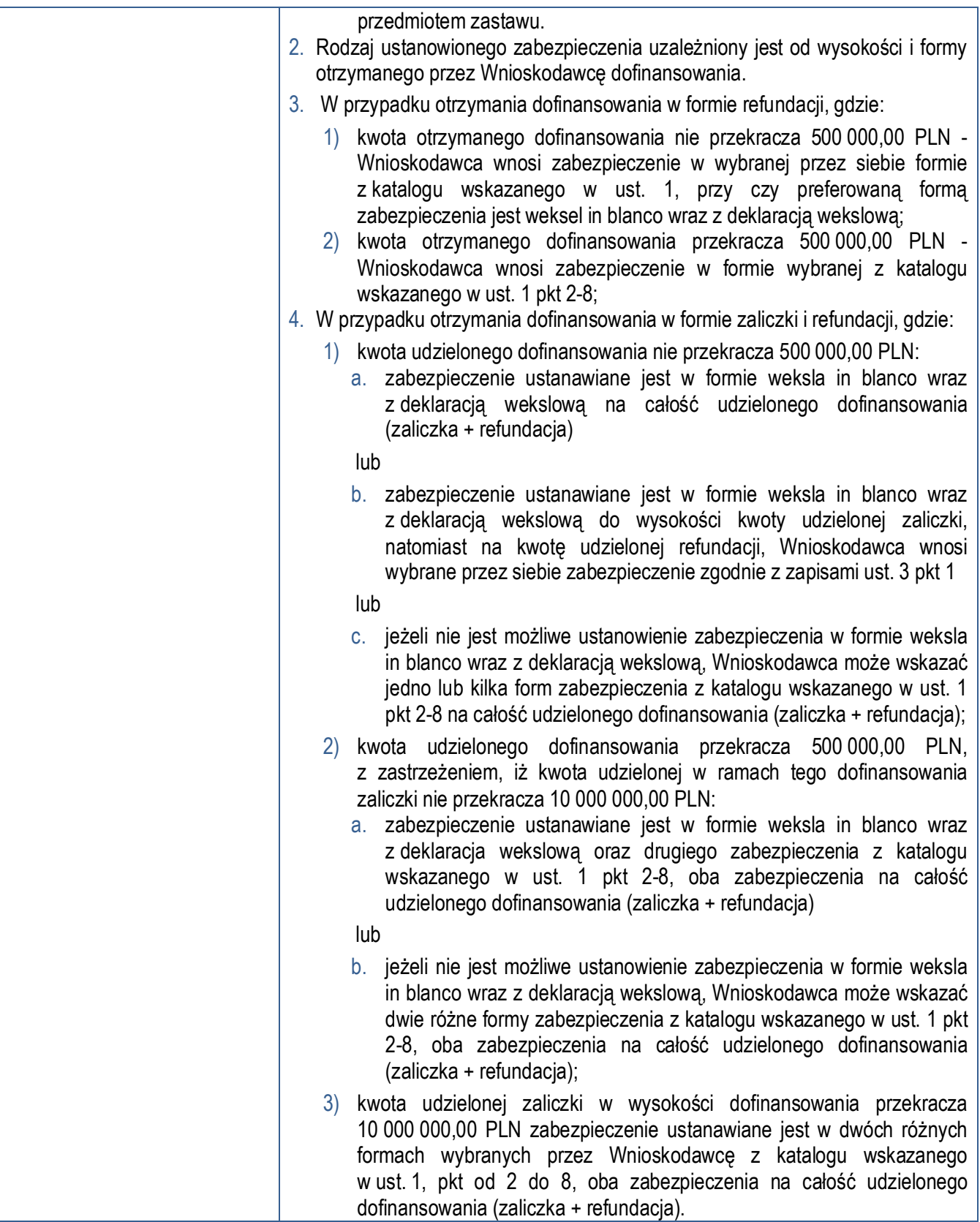

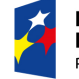

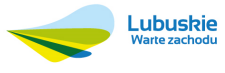

**Unia Europejska**<br>Europejskie Fundusze<br>Strukturalne i Inwestycyjne

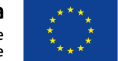

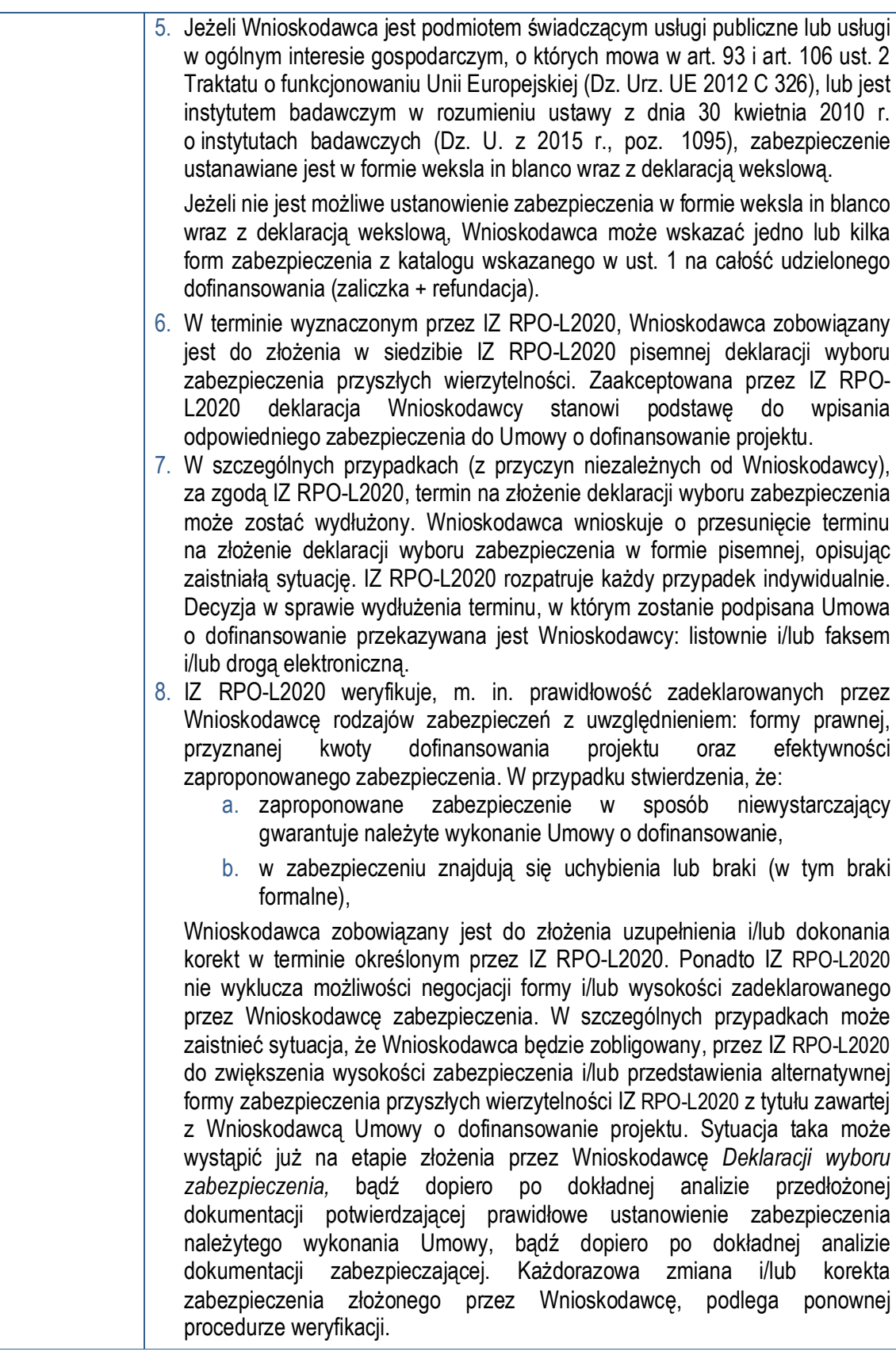

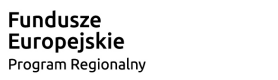

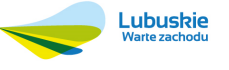

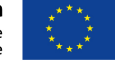

| 8. Kwota przeznaczona na<br>dofinansowanie<br>projektów w konkursie                                                                   | Wartość środków alokacji Europejskiego Funduszu Rozwoju Regionalnego<br>dofinansowanie<br>na<br>projektów<br>przeznaczonych<br><b>W</b><br>ramach<br>konkursunr RPLB.03.02.02-IZ.00-08-K01/15 Działania<br>3.2<br>Efektywność<br>$\overline{\phantom{m}}$<br>energetycznaPoddziałania 3.2.2Efektywność energetyczna – ZIT Gorzów Wlkp.w<br>ramach Regionalnego Programu Operacyjnego - Lubuskie 2020 wynosi<br>14 150 000,00 PLN, w tym na procedure odwoławczą 10% kwoty przeznaczonej<br>konkurs<br>na<br>(1415 000,00 PLN).                                                                                                    |
|----------------------------------------------------------------------------------------------------|----------------------------------------------------------------------------------------------------|
|                                                                                                    | UWAGA! Powyższa kwota może ulec zmianie, zgodnie z alokacją na konkurs<br>wyliczającego<br>określoną<br>podstawie<br>algorytmu<br>środki<br>możliwe<br>na<br>do zakontraktowania na dany miesiąc. W związku z powyższym IZ zastrzega<br>sobie prawo niepodpisania umowy z Projektodawcą z powodu ewentualnego<br>braku środków, pomimo skierowania projektu do realizacji.                                                                                                    |
| 9. Maksymalny<br>dopuszczalny poziom<br>dofinansowania projektu<br>lub maksymalna<br>dopuszczalna kwota do<br>dofinansowania projektu | Maksymalny dopuszczalny poziom dofinansowania ze środków UE wynosi:<br>$\times$ 85% całkowitych kosztów<br>kwalifikowanych<br>projektu<br>poziom<br>dofinansowania liczony będzie metodą luki finansowej (dla której<br>podstawą będzie 85% całkowitych kwalifikowalnych kosztów projektu),<br>z zastrzeżeniem, że w przypadku projektów o wartości całkowitej<br>nieprzekraczającej 1 mln EUR, poziom dofinansowania nie będzie liczony<br>przy zastosowaniu metody luki w finansowaniu;<br>zgodnie ze schematem pomocy publicznej w przypadku projektów<br>$\checkmark$<br>objętych pomocą publiczną.<br>Minimalny wkład własny Beneficjenta jako % wydatków kwalifikowalnych stanowi<br>min15% całkowitych kwalifikowalnych kosztów projektu, z czego 1% powinny<br>stanowić środki własne (w przypadku jednostki samorządu terytorialnego [JST]<br>lub jednostki organizacyjnej JST posiadającej osobowość prawną) <sup>14</sup> .     |
| 10. Kryteria wyboru<br>projektów wraz<br>z podaniem ich znaczenia                                                                     | Wybór projektów do dofinansowania odbywa się w oparciu o kryteria formalne<br>i merytoryczne (horyzontalne, środowiskowe i specyficzne) przyjęte przez Komitet<br>Monitorujący Regionalny Program Operacyjny - Lubuskie 2020 uchwałą Nr<br>16/KM RPO-L2020/2015 z dnia 20 listopada 2015 r., zmieniającą uchwałę nr<br>RPO-L2020/2015 Komitetu Monitorującego Regionalny Program<br>4/KM<br>Operacyjny - Lubuskie 2020 z dnia 22 maja 2015 r., w sprawie przyjęcia<br>Kryteriów formalnych mających zastosowanie dla wszystkich Osi Priorytetowych<br>Regionalnego Programu Operacyjnego - Lubuskie 2020 współfinansowanych ze<br>środków Europejskiego Funduszu Rozwoju Regionalnego (OP: 1-5, 9) oraz<br>uchwałą Nr 17/KM RPO-L2020/2015 z dnia 20 listopada 2015 r., zmieniającą<br>uchwałę nr 5/KM RPO-L2020/2015 Komitetu Monitorującego Regionalny Program<br>Operacyjny – Lubuskie 2020 z dnia 22 maja 2015 r., w sprawie Kryteriów |

<sup>14</sup>Środki finansowe przeznaczone na zapewnienie wkładu własnego muszą w wysokości 1% pochodzić ze środków własnych lub pożyczek. Nie mogą one być zastępowane środkami pochodzącymi z części budżetowych poszczególnych dysponentów, funduszy celowych lub innych środków publicznych.

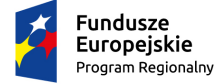

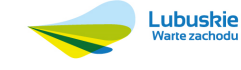

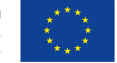

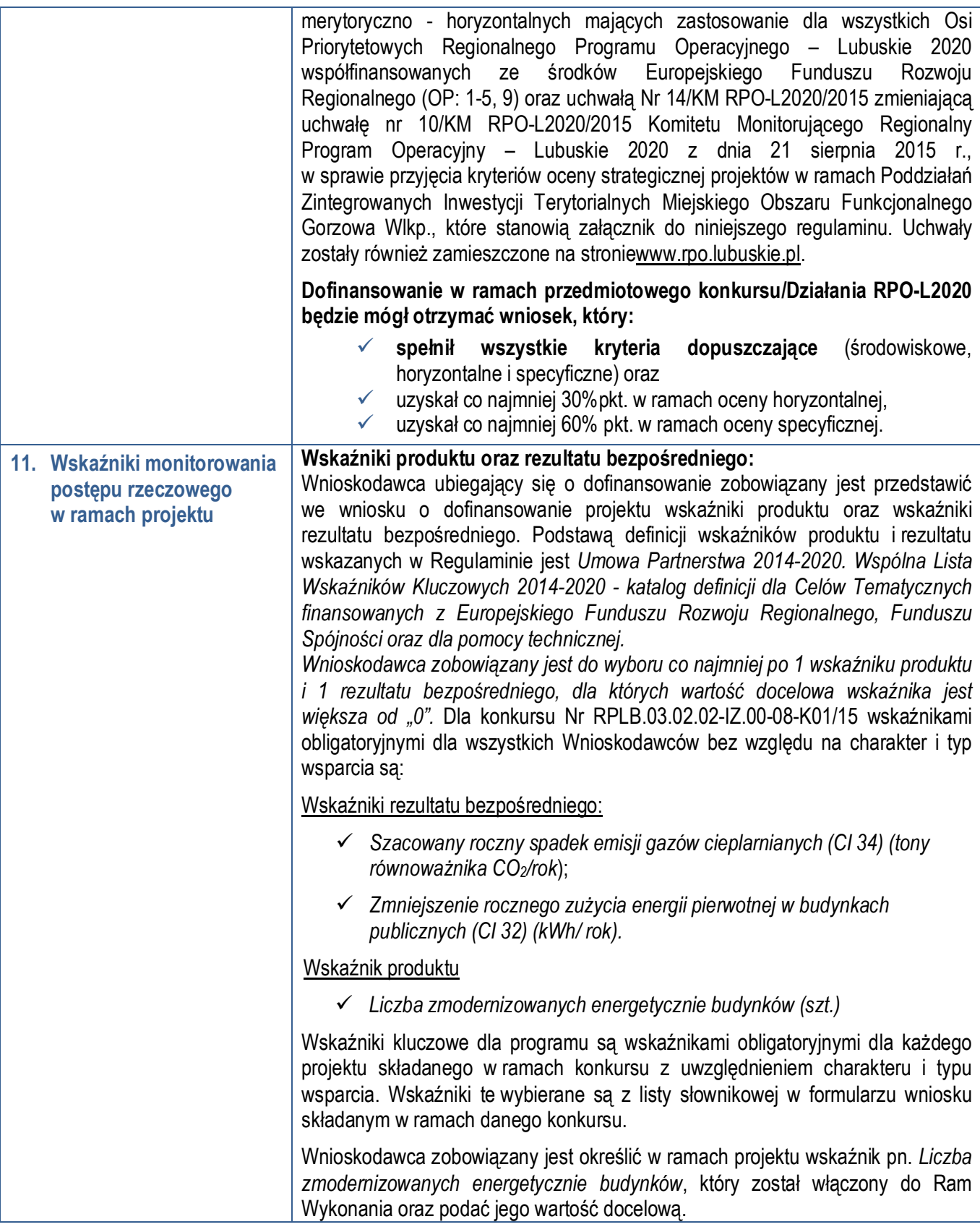

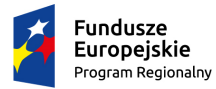

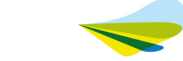

**Lubuskie**<br><sub>Warte zachodu</sub>

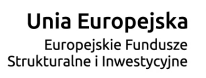

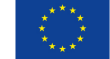

Wnioskodawca zobowiązany jest również do wyboru wszystkich pozostałych, adekwatnych dla planowanej interwencji wskaźników określonych w Załączniku nr 2 do Szczegółowego Opisu Osi Priorytetowych: *Tabela wskaźników rezultatu bezpośredniego i produktu dla działań i poddziałań (EFRR).*

Wybrane przez Wnioskodawcę we wniosku o dofinansowanie wskaźniki muszą odzwierciedlać założone cele realizowanego projektu oraz być logicznie powiązane z rezultatami, jakie Wnioskodawca zamierza osiągnąć w wyniku realizacji danego przedsięwzięcia. Ponadto, osiągnięcie zakładanych we wnioskuo dofinansowanie wartości poszczególnych wskaźników powinno zostać potwierdzone wiarygodnymi dokumentami, określonymi na etapie aplikowania o środki.

#### **Wskaźniki horyzontalne:**

Ponadto, Wnioskodawca zobowiązany jest wybrać i określić wartości docelowe dla poniżej wymienionych wskaźników horyzontalnych, adekwatnych do realizowanego wsparcia, zawartych w WLWK, stanowiącej załącznik nr 1 do *Wytycznych w zakresie monitorowania postępu rzeczowego realizacji programów operacyjnych na lata 2014-2020:*

- *Liczba obiektów dostosowanych do potrzeb osób z niepełnosprawnościami (szt.)*;
- *Liczba projektów, w których sfinansowano koszty racjonalnych usprawnień dla osób z niepełnosprawnościami (szt.)*.

W ramach RPO-L2020 na poziomie projektów monitorowany będzie również wskaźnik horyzontalny dotyczący miejsc pracy utworzonych bezpośrednio w wyniku realizacji projektów. Wnioskodawca zobowiązany jest zatem do określenia i monitorowania w ramach projektu przynajmniej jednego z poniższych wskaźników dot. miejsc pracy:

*1) Wzrost zatrudnienia we wspieranych podmiotach (innych niż przedsiębiorstwa) (EPC)* - nowe miejsca pracy brutto we wspartych podmiotach (innych niż przedsiębiorstwa) w pełnym wymiarze czasu pracy. Wskaźnik dotyczy wzrostu zatrudnienia, który jest bezpośrednią konsekwencją realizacji projektu (nie wlicza się pracowników zatrudnionych do realizacji projektu). Etaty muszą być obsadzone (nieobsadzonych stanowisk się nie wlicza). Nie należy wliczać etatów powstałych w wyniku ogólnego wzrostu liczby miejsc pracy w instytucji, spowodowanej np. zatrudnieniem.

 *Liczba utrzymanych miejsc pracy (EPC)* - wskaźnik dotyczy miejsc pracy utworzonych w wyniku realizacji projektu, które nie powodują wzrostu zatrudnienia w organizacji.

*2) Liczba nowo utworzonych miejsc pracy – pozostałe formy (EPC)* - wskaźnik dotyczy nowo utworzonych miejsc pracy w wyniku realizacji projektu, nie spełniających żadnej z ww. definicji wskaźników (ani wskaźnika Wzrost *zatrudnienia we wspieranych przedsiębiorstwach O/K/M (CI 8)*, ani wskaźnika*Wzrost zatrudnienia we wspieranych podmiotach (innych niż przedsiębiorstwa)*, ani wskaźnika Liczba *utrzymanych miejsc pracy*). Do wskaźnika się w wlicza w wliczach w się się wskaźnika się się w się się w się się się się się się się się się

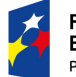

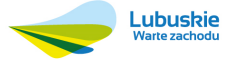

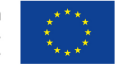

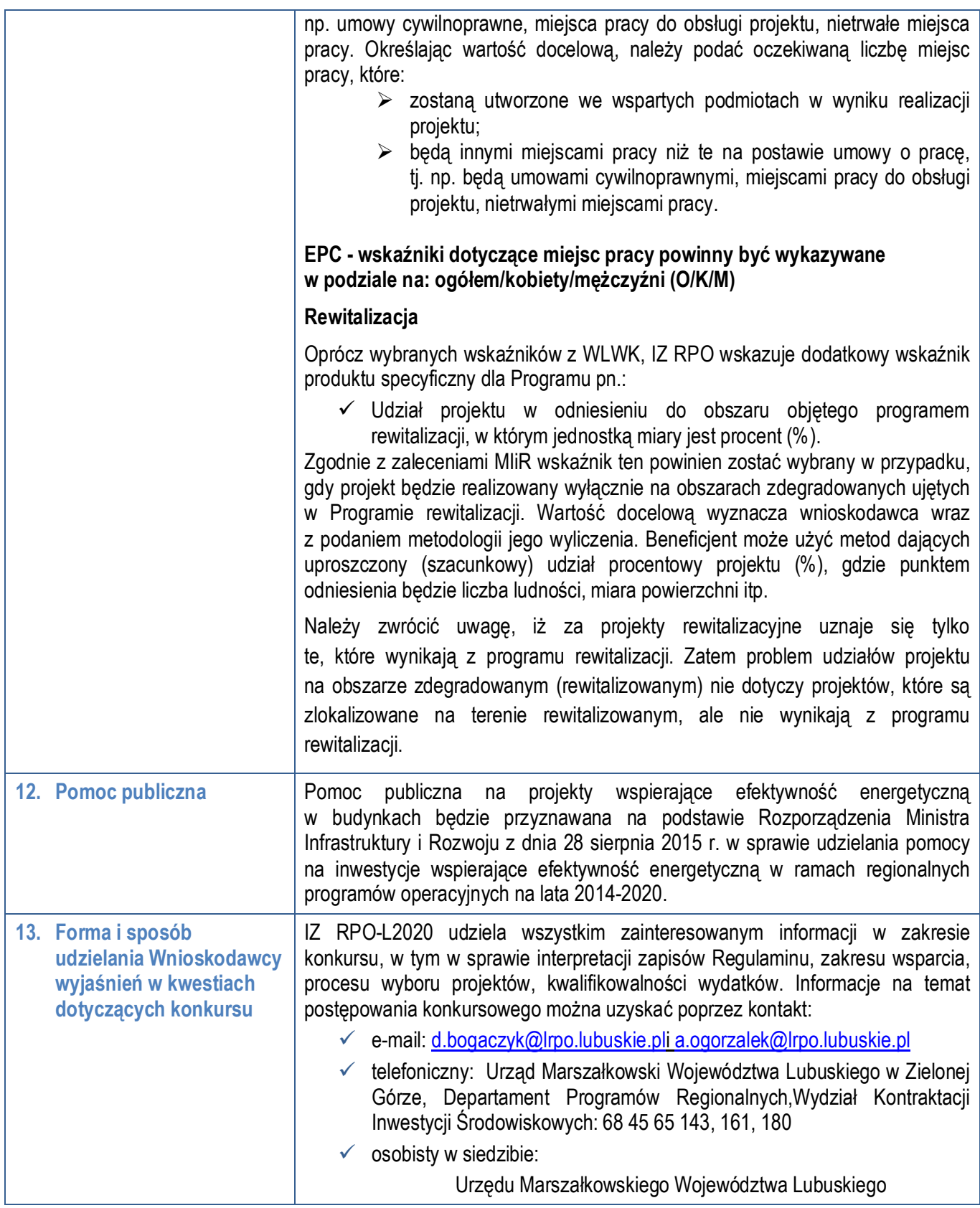

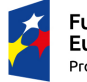

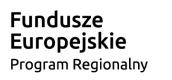

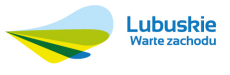

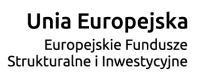

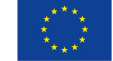

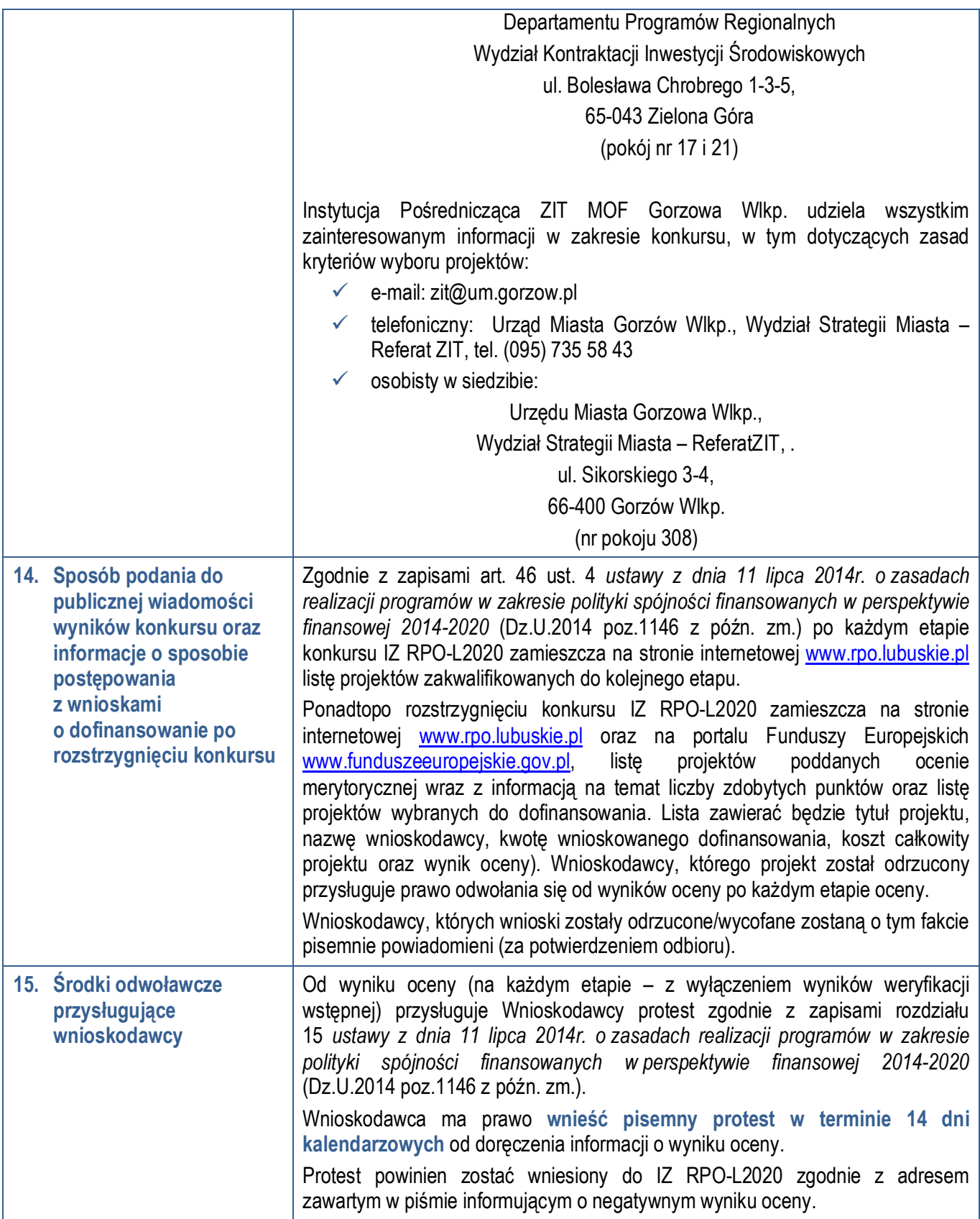

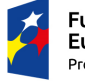

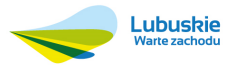

**Unia Europejska**<br>Europejskie Fundusze<br>Strukturalne i Inwestycyjne

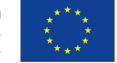

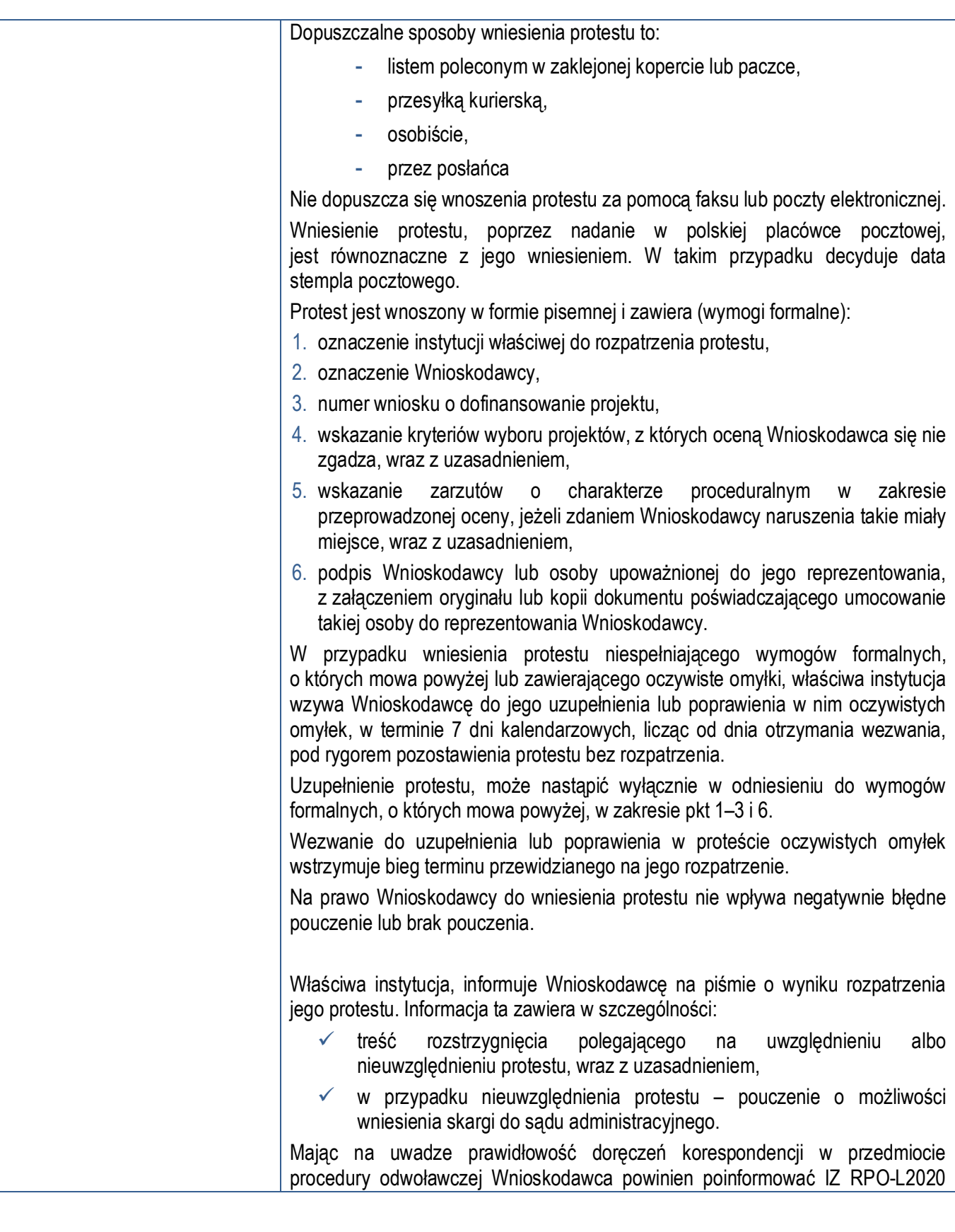

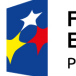

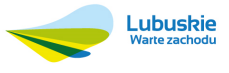

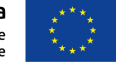

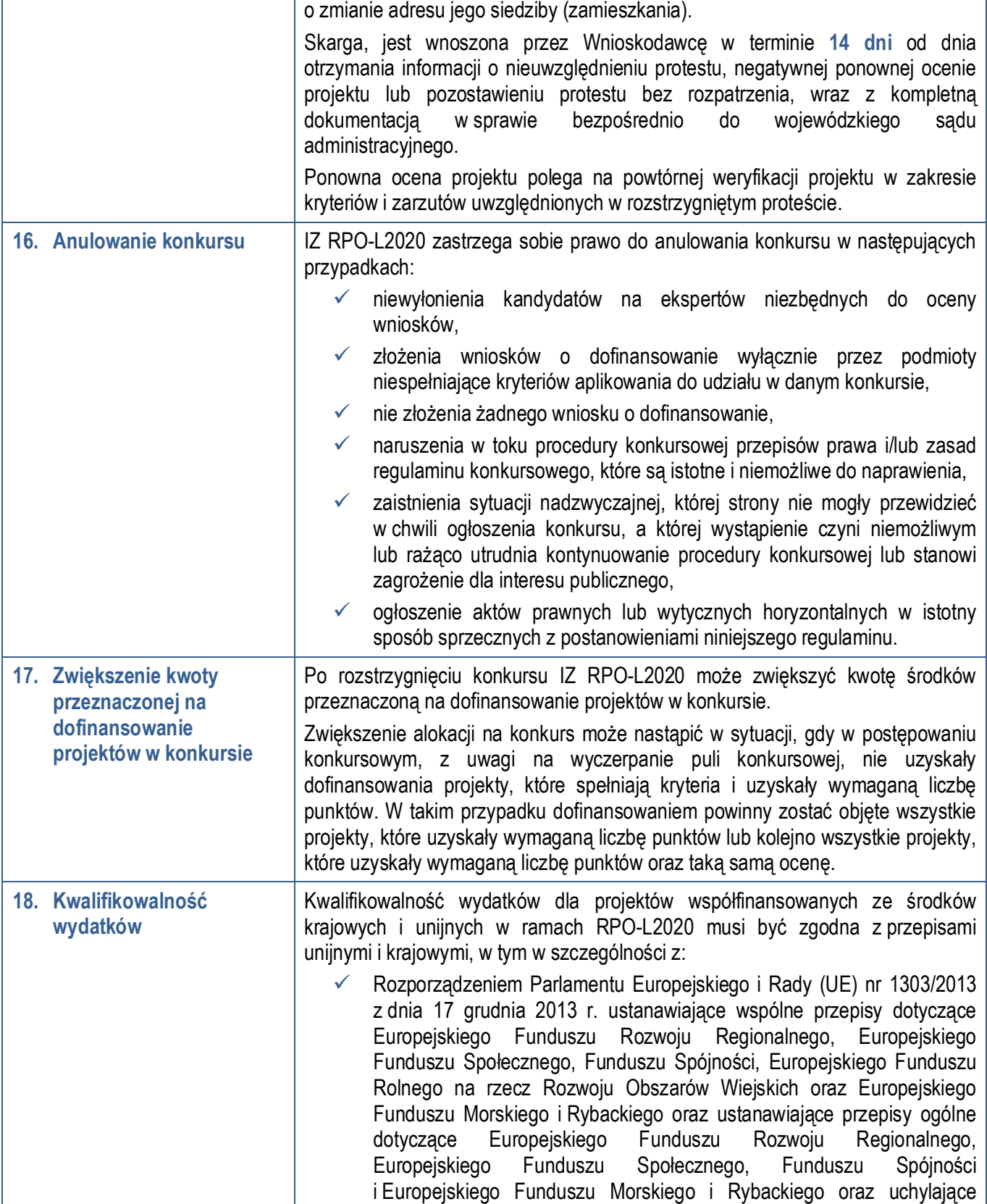

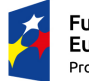

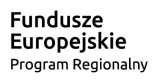

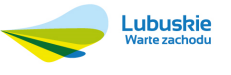

**Unia Europejska**<br>Europejskie Fundusze<br>Strukturalne i Inwestycyjne

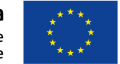

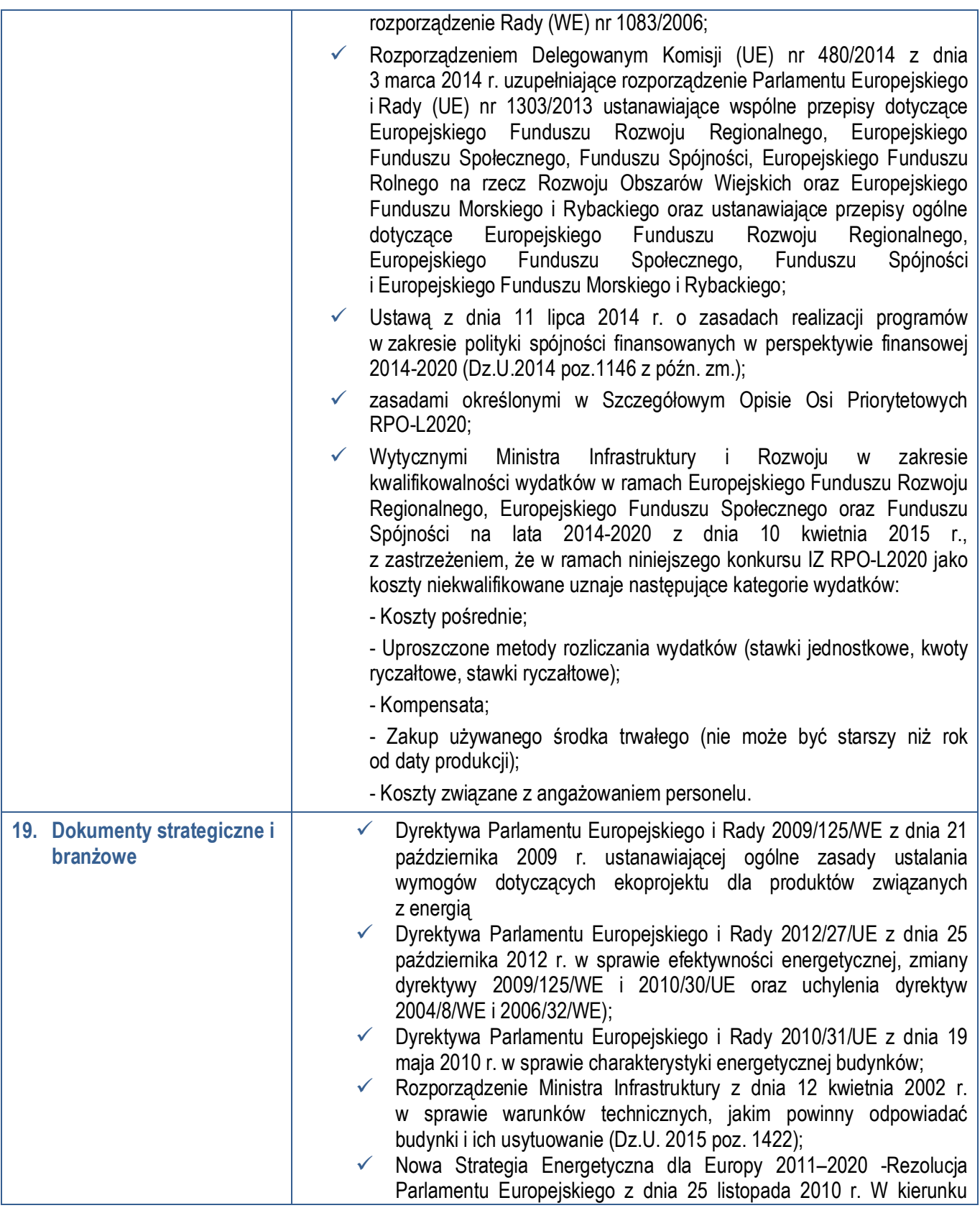

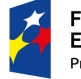

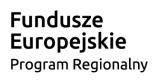

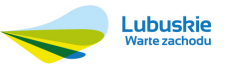

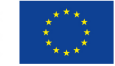

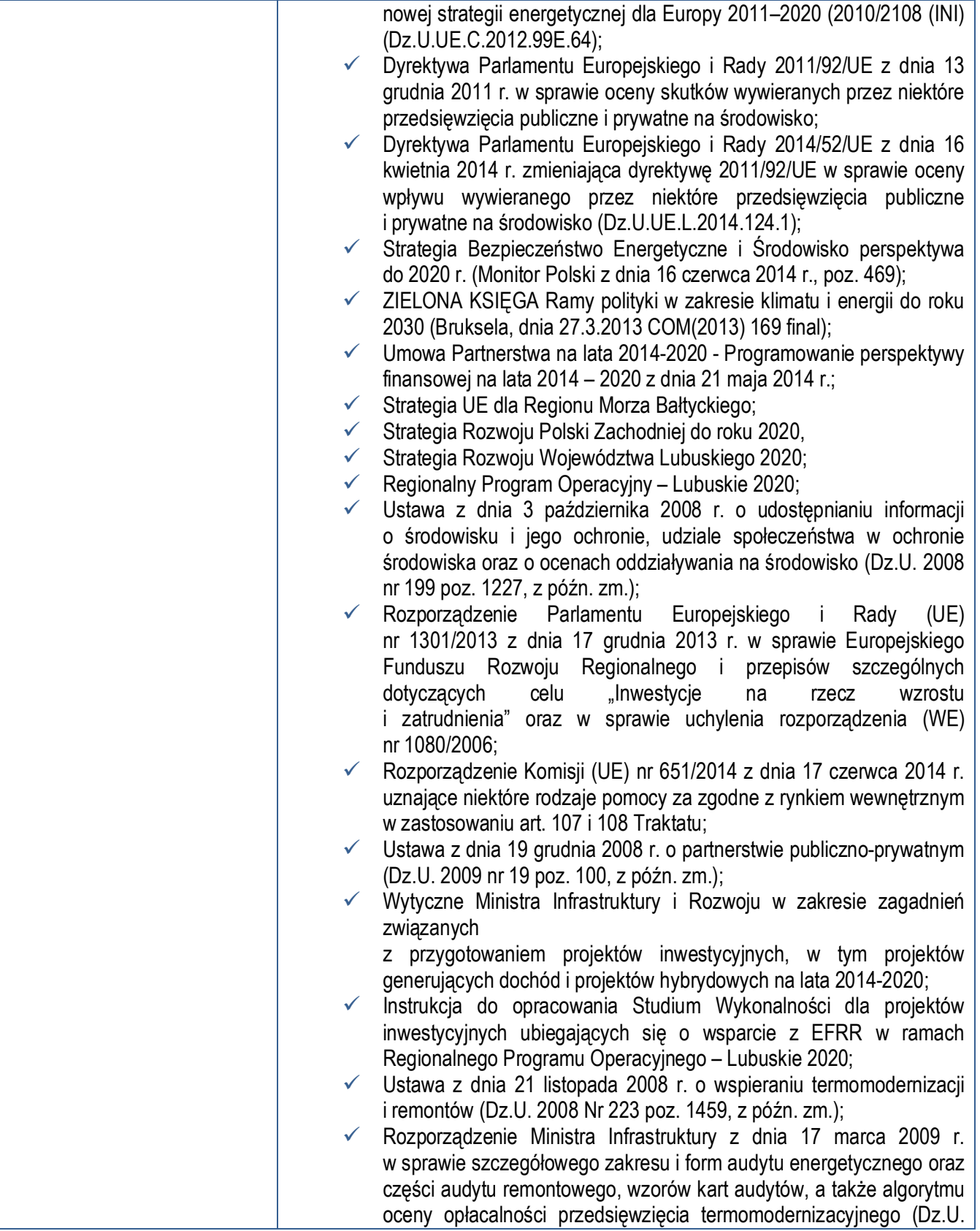

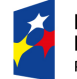

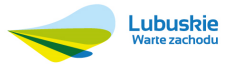

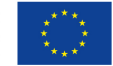

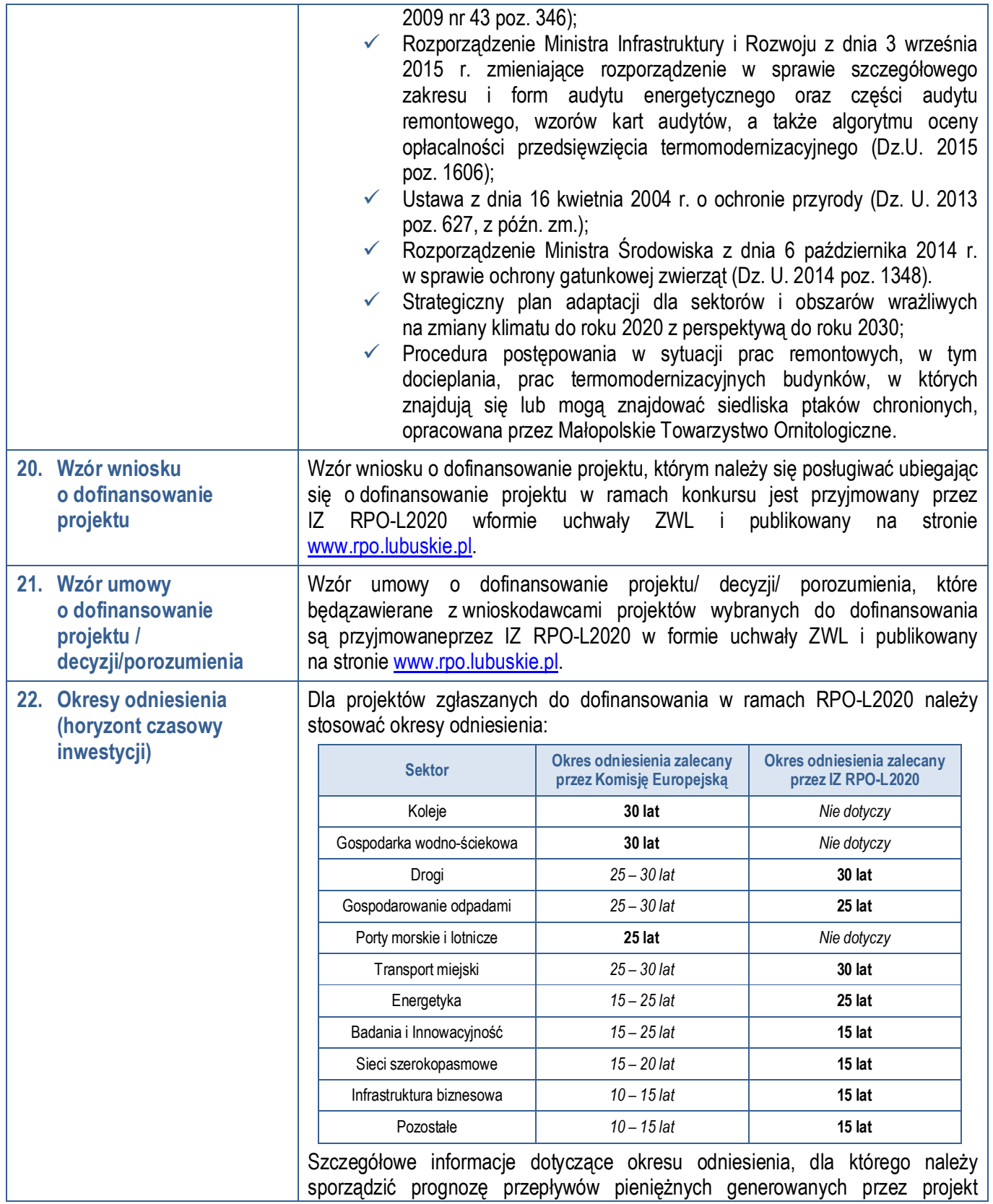

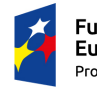

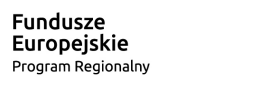

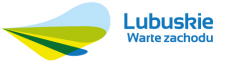

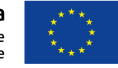

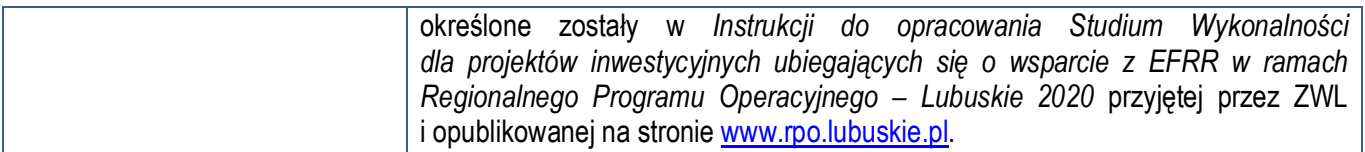

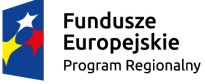

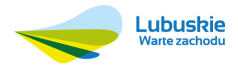

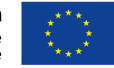